# **The long-term effects of climate change on farming in Middle Earth**

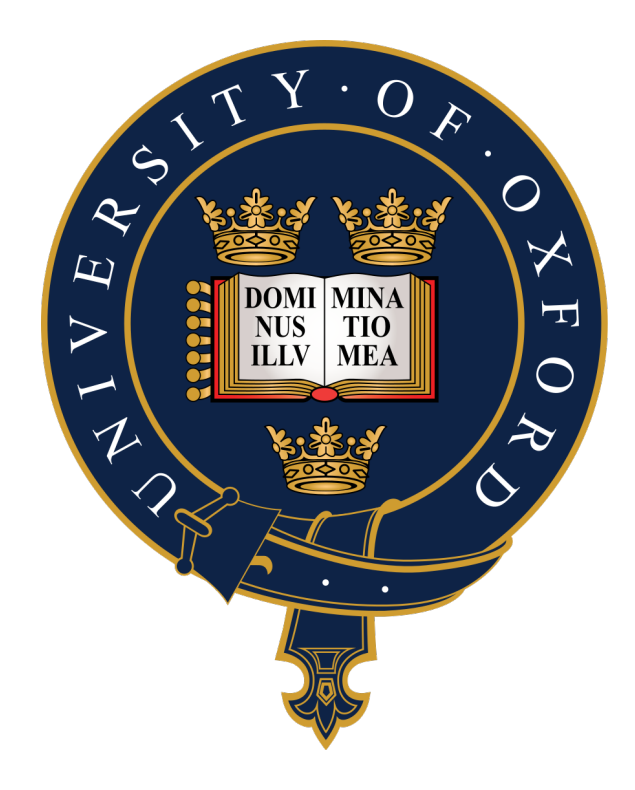

**Samwise Gamgee**

Jesus College

A thesis submitted for the degree of Doctor of Philosophy

> Supervised by Professor J.R.R. Tolkien

Department of Engineering Science University of Oxford

Hilary Term, 2048

*Dedicated to very important people*

## **Declaration**

I declare that this thesis is entirely my own work and, except where stated, describes my own research.

Samwise Gamgee Jesus College

### **Acknowledgements**

Lorem ipsum dolor sit amet, consectetuer adipiscing elit. Ut purus elit, vestibulum ut, placerat ac, adipiscing vitae, felis. Curabitur dictum gravida mauris. Nam arcu libero, nonummy eget, consectetuer id, vulputate a, magna. Donec vehicula augue eu neque. Pellentesque habitant morbi tristique senectus et netus et malesuada fames ac turpis egestas. Mauris ut leo. Cras viverra metus rhoncus sem. Nulla et lectus vestibulum urna fringilla ultrices. Phasellus eu tellus sit amet tortor gravida placerat. Integer sapien est, iaculis in, pretium quis, viverra ac, nunc. Praesent eget sem vel leo ultrices bibendum. Aenean faucibus. Morbi dolor nulla, malesuada eu, pulvinar at, mollis ac, nulla. Curabitur auctor semper nulla. Donec varius orci eget risus. Duis nibh mi, congue eu, accumsan eleifend, sagittis quis, diam. Duis eget orci sit amet orci dignissim rutrum.

Nam dui ligula, fringilla a, euismod sodales, sollicitudin vel, wisi. Morbi auctor lorem non justo. Nam lacus libero, pretium at, lobortis vitae, ultricies et, tellus. Donec aliquet, tortor sed accumsan bibendum, erat ligula aliquet magna, vitae ornare odio metus a mi. Morbi ac orci et nisl hendrerit mollis. Suspendisse ut massa. Cras nec ante. Pellentesque a nulla. Cum sociis natoque penatibus et magnis dis parturient montes, nascetur ridiculus mus. Aliquam tincidunt urna. Nulla ullamcorper vestibulum turpis. Pellentesque cursus luctus mauris.

Nulla malesuada porttitor diam. Donec felis erat, congue non, volutpat at, tincidunt tristique, libero. Vivamus viverra fermentum felis. Donec nonummy pellentesque ante. Phasellus adipiscing semper elit. Proin fermentum massa ac quam. Sed diam turpis, molestie vitae, placerat a, molestie nec, leo. Maecenas lacinia. Nam ipsum ligula, eleifend at, accumsan nec, suscipit a, ipsum. Morbi blandit ligula feugiat magna. Nunc eleifend consequat lorem. Sed lacinia nulla vitae enim. Pellentesque tincidunt purus vel magna. Integer non enim. Praesent euismod nunc eu purus. Donec bibendum quam in tellus. Nullam cursus pulvinar lectus. Donec et mi. Nam vulputate metus eu enim. Vestibulum pellentesque felis eu massa.

Quisque ullamcorper placerat ipsum. Cras nibh. Morbi vel justo vitae lacus tincidunt ultrices. Lorem ipsum dolor sit amet, consectetuer adipiscing elit. In hac habitasse platea dictumst. Integer tempus convallis augue. Etiam facilisis. Nunc elementum fermentum wisi. Aenean placerat. Ut imperdiet, enim sed gravida sollicitudin, felis odio placerat quam, ac pulvinar elit purus eget enim. Nunc vitae tortor. Proin tempus nibh sit amet nisl. Vivamus quis tortor vitae risus porta vehicula.

Fusce mauris. Vestibulum luctus nibh at lectus. Sed bibendum, nulla a faucibus semper, leo velit ultricies tellus, ac venenatis arcu wisi vel nisl. Vestibulum diam. Aliquam pellentesque, augue quis sagittis posuere, turpis lacus congue quam, in hendrerit risus eros eget felis. Maecenas eget erat in sapien mattis porttitor. Vestibulum porttitor. Nulla facilisi. Sed a turpis eu lacus commodo facilisis. Morbi fringilla, wisi in dignissim interdum, justo lectus sagittis dui, et vehicula libero dui cursus dui. Mauris tempor ligula sed lacus. Duis cursus enim ut augue. Cras ac magna. Cras nulla. Nulla egestas. Curabitur a leo. Quisque egestas wisi eget nunc. Nam feugiat lacus vel est. Curabitur consectetuer.

Suspendisse vel felis. Ut lorem lorem, interdum eu, tincidunt sit amet, laoreet vitae, arcu. Aenean faucibus pede eu ante. Praesent enim elit, rutrum at, molestie non, nonummy vel, nisl. Ut lectus eros, malesuada sit amet, fermentum eu, sodales cursus, magna. Donec eu purus. Quisque vehicula, urna sed ultricies auctor, pede lorem egestas dui, et convallis elit erat sed nulla. Donec luctus. Curabitur et nunc. Aliquam dolor odio, commodo pretium, ultricies non, pharetra in, velit. Integer arcu est, nonummy in, fermentum faucibus, egestas vel, odio.

Sed commodo posuere pede. Mauris ut est. Ut quis purus. Sed ac odio. Sed vehicula hendrerit sem.

Duis non odio. Morbi ut dui. Sed accumsan risus eget odio. In hac habitasse platea dictumst. Pellentesque non elit. Fusce sed justo eu urna porta tincidunt. Mauris felis odio, sollicitudin sed, volutpat a, ornare ac, erat. Morbi quis dolor. Donec pellentesque, erat ac sagittis semper, nunc dui lobortis purus, quis congue purus metus ultricies tellus. Proin et quam. Class aptent taciti sociosqu ad litora torquent per conubia nostra, per inceptos hymenaeos. Praesent sapien turpis, fermentum vel, eleifend faucibus, vehicula eu, lacus.

Pellentesque habitant morbi tristique senectus et netus et malesuada fames ac turpis egestas. Donec odio elit, dictum in, hendrerit sit amet, egestas sed, leo. Praesent feugiat sapien aliquet odio. Integer vitae justo. Aliquam vestibulum fringilla lorem. Sed neque lectus, consectetuer at, consectetuer sed, eleifend ac, lectus. Nulla facilisi. Pellentesque eget lectus. Proin eu metus. Sed porttitor. In hac habitasse platea dictumst. Suspendisse eu lectus. Ut mi mi, lacinia sit amet, placerat et, mollis vitae, dui. Sed ante tellus, tristique ut, iaculis eu, malesuada ac, dui. Mauris nibh leo, facilisis non, adipiscing quis, ultrices a, dui.

Morbi luctus, wisi viverra faucibus pretium, nibh est placerat odio, nec commodo wisi enim eget quam. Quisque libero justo, consectetuer a, feugiat vitae, porttitor eu, libero. Suspendisse sed mauris vitae elit sollicitudin malesuada. Maecenas ultricies eros sit amet ante. Ut venenatis velit. Maecenas sed mi eget dui varius euismod. Phasellus aliquet volutpat odio. Vestibulum ante ipsum primis in faucibus orci luctus et ultrices posuere cubilia Curae; Pellentesque sit amet pede ac sem eleifend consectetuer. Nullam elementum, urna vel imperdiet sodales, elit ipsum pharetra ligula, ac pretium ante justo a nulla. Curabitur tristique arcu eu metus. Vestibulum lectus. Proin mauris. Proin eu nunc eu urna hendrerit faucibus. Aliquam auctor, pede consequat laoreet varius, eros tellus scelerisque quam, pellentesque hendrerit ipsum dolor sed augue. Nulla nec lacus.

Suspendisse vitae elit. Aliquam arcu neque, ornare in, ullamcorper quis, commodo eu, libero. Fusce sagittis erat at erat tristique mollis. Maecenas sapien libero, molestie et, lobortis in, sodales eget, dui. Morbi ultrices rutrum lorem. Nam elementum ullamcorper leo. Morbi dui. Aliquam sagittis. Nunc placerat. Pellentesque tristique sodales est. Maecenas imperdiet lacinia velit. Cras non urna. Morbi eros pede, suscipit ac, varius vel, egestas non, eros. Praesent malesuada, diam id pretium elementum, eros sem dictum tortor, vel consectetuer odio sem sed wisi.

This document was created using the  $LATFXX$  typesetting system.

## **Abstract**

Lorem ipsum dolor sit amet, consectetuer adipiscing elit. Ut purus elit, vestibulum ut, placerat ac, adipiscing vitae, felis. Curabitur dictum gravida mauris. Nam arcu libero, nonummy eget, consectetuer id, vulputate a, magna. Donec vehicula augue eu neque. Pellentesque habitant morbi tristique senectus et netus et malesuada fames ac turpis egestas. Mauris ut leo. Cras viverra metus rhoncus sem. Nulla et lectus vestibulum urna fringilla ultrices. Phasellus eu tellus sit amet tortor gravida placerat. Integer sapien est, iaculis in, pretium quis, viverra ac, nunc. Praesent eget sem vel leo ultrices bibendum. Aenean faucibus. Morbi dolor nulla, malesuada eu, pulvinar at, mollis ac, nulla. Curabitur auctor semper nulla. Donec varius orci eget risus. Duis nibh mi, congue eu, accumsan eleifend, sagittis quis, diam. Duis eget orci sit amet orci dignissim rutrum.

Nam dui ligula, fringilla a, euismod sodales, sollicitudin vel, wisi. Morbi auctor lorem non justo. Nam lacus libero, pretium at, lobortis vitae, ultricies et, tellus. Donec aliquet, tortor sed accumsan bibendum, erat ligula aliquet magna, vitae ornare odio metus a mi. Morbi ac orci et nisl hendrerit mollis. Suspendisse ut massa. Cras nec ante. Pellentesque a nulla. Cum sociis natoque penatibus et magnis dis parturient montes, nascetur ridiculus mus. Aliquam tincidunt urna. Nulla ullamcorper vestibulum turpis. Pellentesque cursus luctus mauris.

Nulla malesuada porttitor diam. Donec felis erat, congue non, volutpat at, tincidunt tristique, libero. Vivamus viverra fermentum felis. Donec nonummy pellentesque ante. Phasellus adipiscing semper elit. Proin fermentum massa ac quam. Sed diam turpis, molestie vitae, placerat a, molestie nec, leo. Maecenas lacinia. Nam ipsum ligula, eleifend at, accumsan nec, suscipit a, ipsum. Morbi blandit ligula feugiat magna. Nunc eleifend consequat lorem. Sed lacinia nulla vitae enim. Pellentesque tincidunt purus vel magna. Integer non enim. Praesent euismod nunc eu purus. Donec bibendum quam in tellus. Nullam cursus pulvinar lectus. Donec et mi. Nam vulputate metus eu enim. Vestibulum pellentesque felis eu massa.

Quisque ullamcorper placerat ipsum. Cras nibh. Morbi vel justo vitae lacus tincidunt ultrices. Lorem ipsum dolor sit amet, consectetuer adipiscing elit. In hac habitasse platea dictumst. Integer tempus convallis augue. Etiam facilisis. Nunc elementum fermentum wisi. Aenean placerat. Ut imperdiet, enim sed gravida sollicitudin, felis odio placerat quam, ac pulvinar elit purus eget enim. Nunc vitae tortor. Proin tempus nibh sit amet nisl. Vivamus quis tortor vitae risus porta vehicula.

Fusce mauris. Vestibulum luctus nibh at lectus. Sed bibendum, nulla a faucibus semper, leo velit ultricies tellus, ac venenatis arcu wisi vel nisl. Vestibulum diam. Aliquam pellentesque, augue quis sagittis posuere, turpis lacus congue quam, in hendrerit risus eros eget felis. Maecenas eget erat in sapien mattis porttitor. Vestibulum porttitor. Nulla facilisi. Sed a turpis eu lacus commodo facilisis. Morbi fringilla, wisi in dignissim interdum, justo lectus sagittis dui, et vehicula libero dui cursus dui. Mauris tempor ligula sed lacus. Duis cursus enim ut augue. Cras ac magna. Cras nulla. Nulla egestas. Curabitur a leo. Quisque egestas wisi eget nunc. Nam feugiat lacus vel est. Curabitur consectetuer.

Suspendisse vel felis. Ut lorem lorem, interdum eu, tincidunt sit amet, laoreet vitae, arcu. Aenean faucibus pede eu ante. Praesent enim elit, rutrum at, molestie non, nonummy vel, nisl. Ut lectus eros, malesuada sit amet, fermentum eu, sodales cursus, magna. Donec eu purus. Quisque vehicula, urna sed ultricies auctor, pede lorem egestas dui, et convallis elit erat sed nulla. Donec luctus. Curabitur et nunc. Aliquam dolor odio, commodo pretium, ultricies non, pharetra in, velit. Integer arcu est, nonummy in, fermentum faucibus, egestas vel, odio.

## **List of publications**

The following is a list of articles, book chapters and patents that were published as a result of the research carried out for this thesis.

### **Articles**

- Eoin Finnegan, Shaun Davidson, Mirae Harford, João Jorge, Peter Watkinson, Duncan Young, Lionel Tarassenko, and Mauricio Villarroel. Pulse arrival time as a surrogate of blood pressure. Scientific reports, 11(1), pp.1-21, 2021.
- Shaun Davidson, Mauricio Villarroel, Mirae Harford, Eoin Finnegan, João Jorge, John Duncan Young, Peter J Watkinson and Lionel Tarassenko. Vital-sign circadian rhythms in patients prior to discharge from an ICU: a retrospective observational analysis of routinely recorded physiological data. Critical Care, 24:181, 2020.
- Mauricio Villarroel, Sitthichok Chaichulee, João Jorge, Sara Davis, Gabrielle Green, Carlos Arteta, Andrew Zisserman, Kenny McCormick, Peter J Watkinson and Lionel Tarassenko. Non-contact physiological monitoring of preterm infants in the Neonatal Intensive Care Unit. Nature Digital Medicine, 2(1), 1-18, 2019.
- Mauricio Villarroel, João Jorge, Chris Pugh and Lionel Tarassenko. Non-contact vital sign monitoring in the clinic. 12th IEEE International Conference on Automatic Face & Gesture Recognition, 278-285, 2017.
- João Jorge, Mauricio Villarroel, Sitthichok Chaichulee, Alessandro Guazzi, Gabrielle Green, Kenny McCormick and Lionel Tarassenko. Non-contact monitoring of respiration in the neonatal intensive care unit. 12th IEEE International Conference on Automatic Face & Gesture Recognition, 286-293, 2017.
- Sitthichok Chaichulee, Mauricio Villarroel, João Jorge, Carlos Arteta, Kenny McCormick, Andrew Zisserman and Lionel Tarassenko. Multi-task Convolutional Neural Network for Patient Detection and Skin Segmentation in Continuous Non-contact Vital Sign Monitoring. 12th IEEE International Conference on Automatic Face & Gesture Recognition, 266-272, 2017.
- Alessandro Guazzi, Mauricio Villarroel, João Jorge, Jonathan Daly, Matthew Frise, Peter Robbins and Lionel Tarassenko. Non-contact measurement of oxygen saturation with an RGB camera. Biomedical optics express, 3320-3338, 2015.
- Mauricio Villarroel, Alessandro Guazzi, João Jorge, Sara Davis, Peter Watkinson, Gabrielle Green, Asha Shenvi, Kenny McCormick, and Lionel Tarassenko. Continuous non-contact vital sign monitoring in neonatal intensive care unit. Healthcare technology letters, 87-91, 2014.
- Lionel Tarassenko, Mauricio Villarroel, Alessandro Guazzi, João Jorge, David Clifton, Chris Pugh. Non-contact video-based vital sign monitoring using ambient light and auto-regressive models. Physiological measurement, 807-831, 2014.

### **Book chapters**

• Peter Charlton, Mauricio Villarroel and Francisco Salguiero. Waveform Analysis to Estimate Respiratory Rate. In Secondary Analysis of Electronic Health Records, pp. 377-390. Springer International Publishing, 2016.

### **Patents**

- Alessandro Guazzi, Mauricio Villarroel and Lionel Tarassenko. Method and apparatus for vital signs measurement. Patent Application WO2016193735 A1. Filed in June 2015.
- David Clifton, Mauricio Villarroel and Lionel Tarassenko. Analysing video images of a subject to identify spatial image areas which contain periodic intensity variations. WO 2014125250 A1. Filed in February 2013.
- Mauricio Villarroel, Lionel Tarassenko and David Clifton. Method and System for Signal Analysis. Patent Application No. 1302451.8. Filed in February 2013.
- Lionel Tarassenko, Mauricio Villarroel and David Clifton. Remote monitoring of vital signs. Patent number X. WO2013027027 A3. Filed in August 2011.

## <span id="page-12-0"></span>**Table of contents**

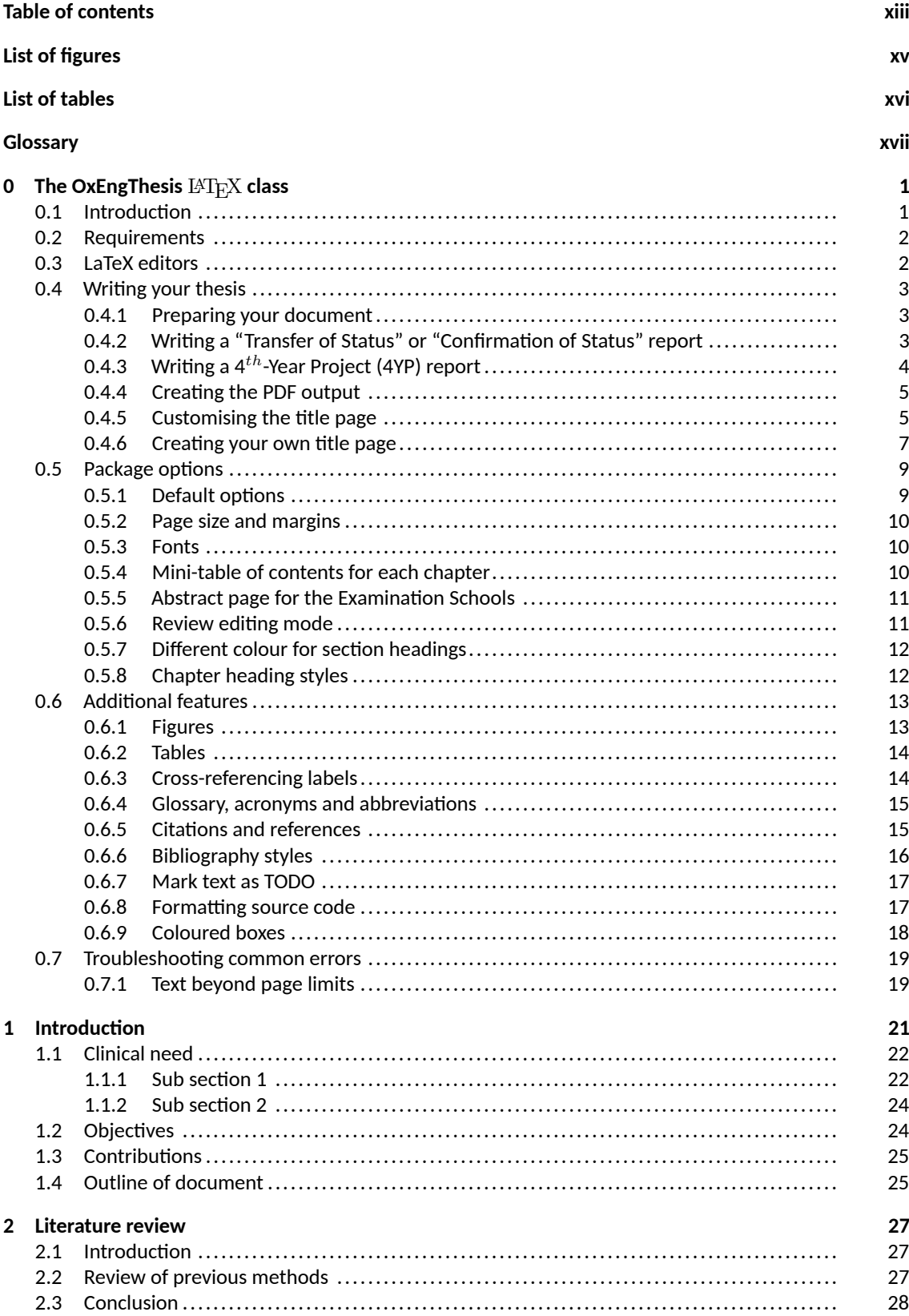

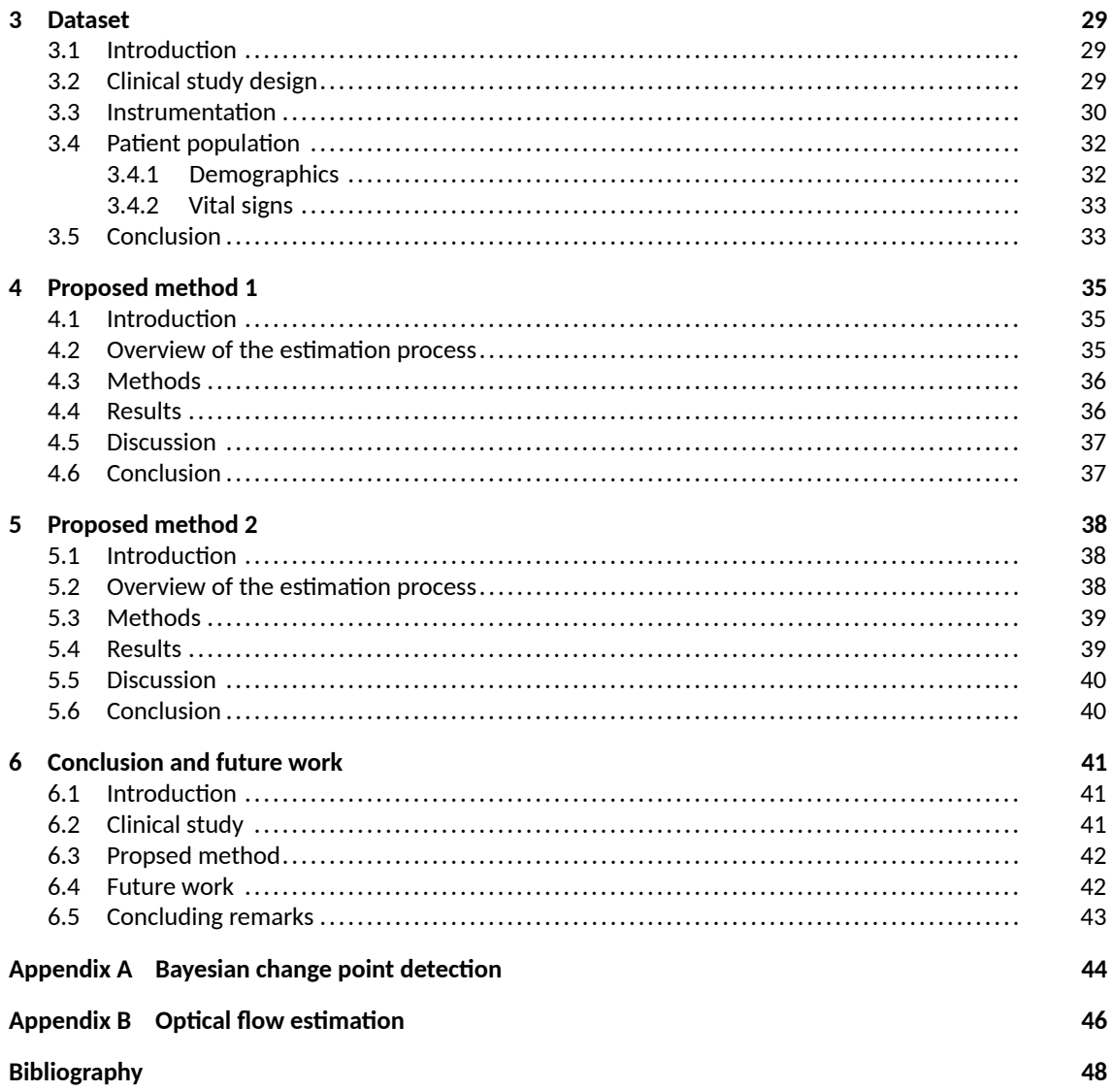

# <span id="page-14-0"></span>**List of figures**

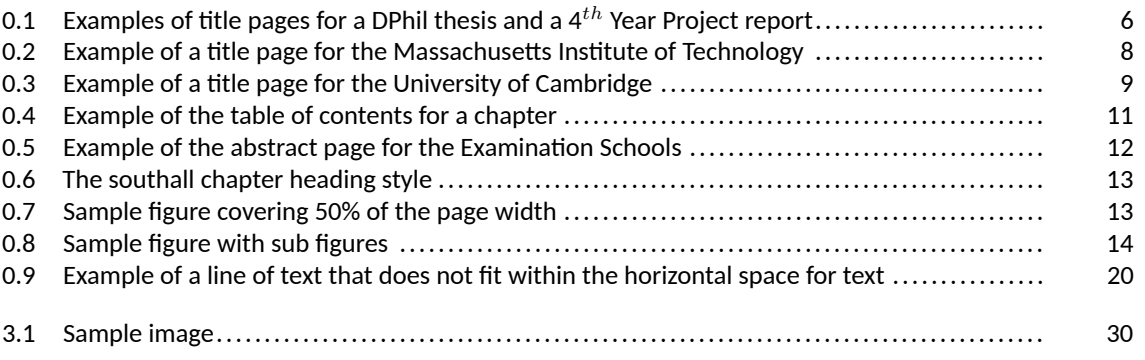

## <span id="page-15-0"></span>**List of tables**

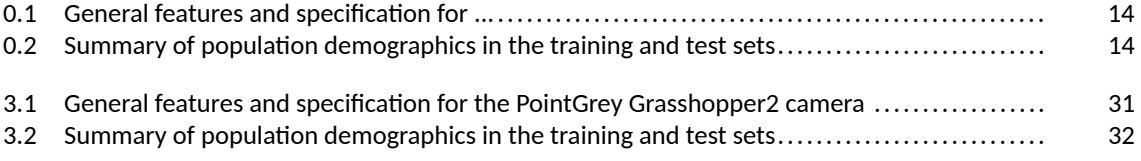

## <span id="page-16-0"></span>**Glossary**

- **BP** Blood pressure
- **HR** Heart rate
- **RR** Respiratory rate

 $SpO_2$  Peripheral oxygen saturation, as measured by a pulse oximeter

# <span id="page-18-0"></span>**Chapter 0 The OxEngThesis** LATFX class

### **IMPORTANT NOTE**

This chapter contains a summary of some of the features available in the OxEngThesis class. It is included just to showcase how to use the available formatting options in a  $LATFXX$  source file.

Remove this chapter when you are writing your own thesis or report. It is numbered as "Chapter $_{\sqcup}$ <sup>o</sup>" so not to change the flow of the rest of the document.

#### <span id="page-18-1"></span>**0.1 Introduction**

This repository contains a  $LATFX$  class (OxEngThesis) to write formal academic documents for a student of the Department of Engineering Science at the University of Oxford. For example, my undergraduate students have used this class to write  $4^{th}$ -year project (4YP) reports. My doctoral students have typically used this class to write their  $1^{st}$ -year Transfer of Status report,  $2^{nd}$ -year Confirmation of Status report and their final DPhil thesis. The typical 4YP report contains around 50 pages, whereas a doctoral thesis is a much larger document.

Although I originally created this class for a student at Oxford, I also included in this repository some examples for a PhD thesis for the Massachusetts Institute of Technology and (cough, cough) the University of Cambridge. It should be easy for you to adjust this class to suit the requirements of your academic institution.

LaTex itself is very portable. However, I developed this class under Linux and macOS environments using the latest LaTeX distributions. I have not tested compiling a LaTeX document in Microsoft Windows, but some of my students reported that it works. If you find any problems for Windows, please report any issues to me. Event better, I encourage you to contribute your fixes.

As a research student, a proportion of your time will be devoted to writing science in a formal academic style. There are many resources that will help you to write your thesis, such as "Writing your thesis" $^1,$  $^1,$  $^1,$ "Completing your doctorate"<sup>[2](#page-18-3)</sup>, "Essay and dissertation writing skills"<sup>[3](#page-18-4)</sup> and also "Resources for new students"<sup>[4](#page-18-5)</sup>. Steven Pinker's talk on "Linguistics, Style and Writing in the 21st Century"[5](#page-18-6) will provide you with sound advice on writing.

My students have found very helpful to use the LaTeX typesetting system to write reports, theses, journal papers or other academic documents. You can write your LaTeX documents from scratch, however, it

<span id="page-18-2"></span><sup>1</sup>[https://www.mpls.ox.ac.uk/training/resources-for-researcher-and-career-development/](https://www.mpls.ox.ac.uk/training/resources-for-researcher-and-career-development/completing-your-dphil/writing-up-your-thesis) [completing-your-dphil/writing-up-your-thesis](https://www.mpls.ox.ac.uk/training/resources-for-researcher-and-career-development/completing-your-dphil/writing-up-your-thesis)

<span id="page-18-3"></span><sup>2</sup><https://www.vitae.ac.uk/doing-research/doing-a-doctorate/completing-your-doctorate>

<span id="page-18-4"></span> $3$ <https://www.ox.ac.uk/students/academic/guidance/skills/essay>

<span id="page-18-5"></span><sup>4</sup>[https://cameralab.eng.ox.ac.uk/resources\\_new\\_students.html](https://cameralab.eng.ox.ac.uk/resources_new_students.html)

<span id="page-18-6"></span><sup>5</sup><https://youtu.be/OV5J6BfToSw>

is often easier to start with an already written class template. This way you can focus on (as your supervisor expects) writing about your exciting research contributions, rather than spending time formatting your document or applying other cosmetic changes that just waste everybody's time and distract the reader.

The OxEngThesis class is based on the *memoir*[6](#page-19-2) package, with the addition of several other packages and extra features useful to format a typical academic document. The main class file is oxengthesis.cls. One sample source file is provided (sample\_dphil\_thesis.tex). You can check this sample PDF file to review an example of the output of a doctoral thesis.

In this chapter, I will summarise some of the features available in the OxEngThesis class. Take a look at the oxengthesis.cls file and the rest of this sample thesis document for a more complete overview.

#### <span id="page-19-0"></span>**0.2 Requirements**

There are several options for writing in LaTeX, including online versions such as Overleaf. I don't recommend online editors, as you will be writing long documents with several figures, tables and other elements. In my experience, having LaTeX installed locally in your computer is a better option.

You will need a modern LaTeX compiler installed in your system, at minimum version 2017. Most modern operating systems use *TexLive<sup>[7](#page-19-3)</sup> as the preferred LaTeX typesetting system. If you are using Linux,* TexLive is already pre-installed or is readily available from your distribution's software repository (for example Fedora $^8$  $^8$  or Ubuntu $^9$  $^9$ ). For macOS, you can download and install the latest MacTeX distribution $^{10}\cdot$  $^{10}\cdot$  $^{10}\cdot$ For Microsoft Windows, follow the installation instructions described in TexLive $^{\mathsf{11}}$  $^{\mathsf{11}}$  $^{\mathsf{11}}$ .

Install the *Carlito* font<sup>[12](#page-19-8)</sup> (if it's not already installed in your system). Follow the instructions for your particular operating system in the ./fonts/ directory in this repository. If you are using Microsoft Windows, also install the "*Latin Modern Math*" [13](#page-19-9) font, also available in the ./fonts/ directory in this repository.

### <span id="page-19-1"></span>**0.3 LaTeX editors**

There are several editors available that will make your life easier when writing LaTeX documents and, ultimately, generating the final PDF file (a.k.a compiling the LaTeX source files). For macOS and iOS, Texifier<sup>[14](#page-19-10)</sup> works really well. Good editors for Linux are Kile<sup>[15](#page-19-11)</sup> and TeXMaker<sup>[16](#page-19-12)</sup>. If you know what software is good for Microsoft Windows, let me know so I can add it to my recommendation list.

The LaTeX files in this repository require the *LuaLaTeX*[17](#page-19-13) engine. You editor should allow you to configure LuaLaTeX as the typesetting engine for your document and automatically take care of the compilation process to generate the final PDF document.

<span id="page-19-12"></span><sup>16</sup><https://www.xm1math.net/texmaker>

<span id="page-19-2"></span><sup>6</sup><https://ctan.org/pkg/memoir>

<span id="page-19-3"></span><sup>7</sup><https://www.tug.org/texlive>

<span id="page-19-4"></span><sup>8</sup><https://docs.fedoraproject.org/en-US/neurofedora/latex>

<span id="page-19-5"></span><sup>9</sup><https://help.ubuntu.com/community/LaTeX>

<span id="page-19-6"></span><sup>10</sup><https://tug.org/mactex>

<span id="page-19-7"></span><sup>11</sup><https://tug.org/texlive/windows.html>

<span id="page-19-8"></span><sup>12</sup><https://ctan.org/tex-archive/fonts/carlito>

<span id="page-19-9"></span><sup>13</sup><https://ctan.org/tex-archive/fonts/lm-math>

<span id="page-19-10"></span><sup>14</sup><https://www.texifier.com>

<span id="page-19-11"></span><sup>15</sup><https://apps.kde.org/en-gb/kile>

<span id="page-19-13"></span><sup>17</sup><https://en.wikipedia.org/wiki/LuaTeX>

#### <span id="page-20-0"></span>**0.4 Writing your thesis**

#### <span id="page-20-1"></span>**0.4.1 Preparing your document**

After you installed your preferred  $\text{LATF}X$  editor, make a copy of the sample\_thesis.tex sample file provided in this repository. Throughout this tutorial, I will call this new file your "*main LaTeX source file*". From your "*main LaTeX source file*", remove the line that includes this chapter. It is a line similar to:

#### \include{oxengthesis\_class\_documentation}

Note that the line above includes the chapter you are currently reading. It is only meant to showcase the features provided by the OxEngThesis class. It is numbered as "Chapter 0" so not to change the flow of the rest of the document.

The *frontmatter* of the thesis will be automatically created depending on the type of document you are writing, either a doctoral thesis or a project report. If you want more control, you can review how the \makefrontmatterpages command is defined in the oxengthesis.cls class file. If you want all the sections in the *frontmatter* to appear, you will need to create the following files:

- abstract.tex: If you want the "Abstract" page
- dedication.tex: If you want the "Dedication" page
- declaration.tex: If you want the "Declaration" page
- acknowledgements.tex: If you want the "Acknowledgements" page
- publications.tex: If you want the "List of publications" page
- glossary.tex: If you want the "List of abbreviations" page

If any of the files above is missing, that particular page won't be created in the *frontmatter*. This is useful if you are just preparing a draft version of your thesis for your supervisor to correct.

Similarly for the *backmatter* part of your thesis, add all the BibTeX citations to a file named references.bib if you want the "Bibliography" section to be created at the end of your document.

#### <span id="page-20-2"></span>**0.4.2 Writing a "Transfer of Status" or "Confirmation of Status" report**

There are two Key milestones<sup>[18](#page-20-3)</sup> for which DPhil students are expected to submit substantial piece of written research work, or reports. They are the "Transfer of Status"<sup>[19](#page-20-4)</sup> at the end of your first year, and the "Confirmation of Status"[20](#page-20-5) at the end of your second year.

For these milestones, you will often be required to submit a report with all the details of your research contributions. This document is often around 50-60 pages in length and does not need all the sections that a doctoral thesis has (i.e. declaration, dedication or list of publications).

You can write a *Transfer of Status* report by simply providing the "report" option when you load the OxEngThesis class, and defining the "degree" variable as shown in the following code snippet:

<span id="page-20-4"></span><span id="page-20-3"></span><sup>18</sup><https://www.ox.ac.uk/students/academic/guidance/graduate/research/status/DPhil>

<sup>19</sup>[https://www.mpls.ox.ac.uk/graduate-school/information-and-resources-for-supervisors/](https://www.mpls.ox.ac.uk/graduate-school/information-and-resources-for-supervisors/transfer-of-status) [transfer-of-status](https://www.mpls.ox.ac.uk/graduate-school/information-and-resources-for-supervisors/transfer-of-status)

<span id="page-20-5"></span> $^{20}$ [https://www.mpls.ox.ac.uk/graduate-school/information-and-resources-for-supervisors/](https://www.mpls.ox.ac.uk/graduate-school/information-and-resources-for-supervisors/confirmation-of-status) [confirmation-of-status](https://www.mpls.ox.ac.uk/graduate-school/information-and-resources-for-supervisors/confirmation-of-status)

```
\documentclass[report] { oxengthesis }
\title {The title of your report}
\author {Your name}
\degree {{\huge Transfer of Status Report}}
\college {The name of your college}
\ supervisor {The name(s) of your supervisor (s)}
\date {The academic term of submission}
```
You can write a *Confirmation of Status* report by simply providing the "report" option when you load the OxEngThesis class, and defining the "degree" variable as shown in the following code snippet:

```
\documentclass[report]{ oxengthesis }
```
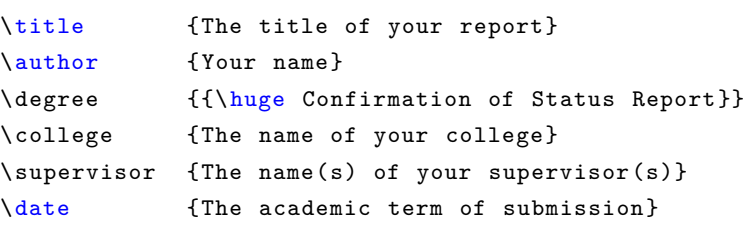

Note that the "\*report\*" package option is just a shortcut to not include the dedication, declaration and publications pages and format the title page accordingly.

### <span id="page-21-0"></span>**0.4.3** Writing a 4<sup>th</sup>-Year Project (4YP) report

If you are an undergraduate student at the University of Oxford reading Engineering Science<sup>[21](#page-21-2)</sup>, you will carry out a self-led project during your fourth year. It usually involves original research or significant design and construction work, undertaken in close consultation with an academic supervisor. At the end of your project (usually by the beginning of Trinity term), you will need to submit a report with all the details of your research contributions. This document is often about 50 pages in length and does not need all the sections that a doctoral thesis has (i.e. declaration, dedication or list of publications).

You can write a 4YP report by simply providing the "report" option when you load the OxEngThesis class, and defining the "degree" variable as shown in the following code snippet:

```
\documentclass[report] { oxengthesis }
```

```
\title {The title of your report}
\author {Your name}
\degree {{\huge 4$^{th}$ Year Project Report}}
\college {The name of your college}
\ supervisor {The name(s) of your supervisor (s)}
\date {The academic term of submission}
```
#### **0.4.4 Creating the PDF output**

The source files in this repository require the LuaLaTeX engine. You editor should allow you to configure LuaLaTeX as the typesetting engine for your document and automatically take care of the compilation process to generate the final PDF document from your "*main LaTeX source file*".

If you want to compile your "*main LaTeX source file*" from the command line, you can use the "compile document.sh" script provided in this repository. This script only works in a Linux or macOS system. For example, to compile the sample thesis provided, you will execute the following command in the terminal:

 $\|\, {\mathsf {\$}}\,$  ./compile\_document .sh sample\_dphil\_thesis .tex

If you want to delete all the temp or auxiliary files LaTeX created during the compilation process, you can run:

```
\|$ ./remove_latex_aux_files.sh
```
If you are compiling the document manually, you would need to run the *latexmk*[22](#page-22-1) build command (already part of your LaTeX distribution) in the following order:

```
\|$ latexmk -pdflatex=lualatex -pdf sample_dphil_thesis.tex
$ makeglossaries sample_dphil_thesis .tex
\parallel$ latexmk -pdflatex=lualatex -pdf sample_dphil_thesis.tex
```
#### <span id="page-22-0"></span>**0.4.5 Customising the title page**

Although I originally wrote this LaTeX template for a student at the University of Oxford, it should be easy for you to customise it to suit the requirements of your academic institution. The default title page "titlepage-oxford.tex" is simple and customisable. The class template defines some variables you can use. At minimum, you need to provide the following definitions in the preamble of your "*main LaTeX source file*":

- \title{}: The main title of the thesis/report
- \author{}: The author of the thesis/report

You can define the following optional variables:

- \supervisor{}: The name of your thesis supervisor. The default value is: "SUPERVISOR NAME"
- \college{}: Your college affiliation, if you are an Oxford student. The default value is: "" (an *empty string*)
- \degreeprefix{}: Text printed before the degree name. The default value is: "A thesis submitted for the degree of"
- \degree{}: The name of the degree. The default value is: "Doctor of Philosophy"
- \department{}: Your university department. The default value is: "Department of Engineering Science"
- \university{}: The name of your university. The default value is: "University of Oxford"

<span id="page-22-1"></span><sup>22</sup><https://ctan.org/pkg/latexmk>

- \universitylogo{}: File name of the university's logo, without the file extension. The default value is: "oxford-logo" (which will load the image file oxford-logo.png in the ./figures/ folder in this repository
- \date{}: The date of publication of the thesis, such as "Hilary Term, 2048". If you leave it blank, it will print the current date (useful when sending a draft to your supervisor)

<span id="page-23-2"></span><span id="page-23-1"></span>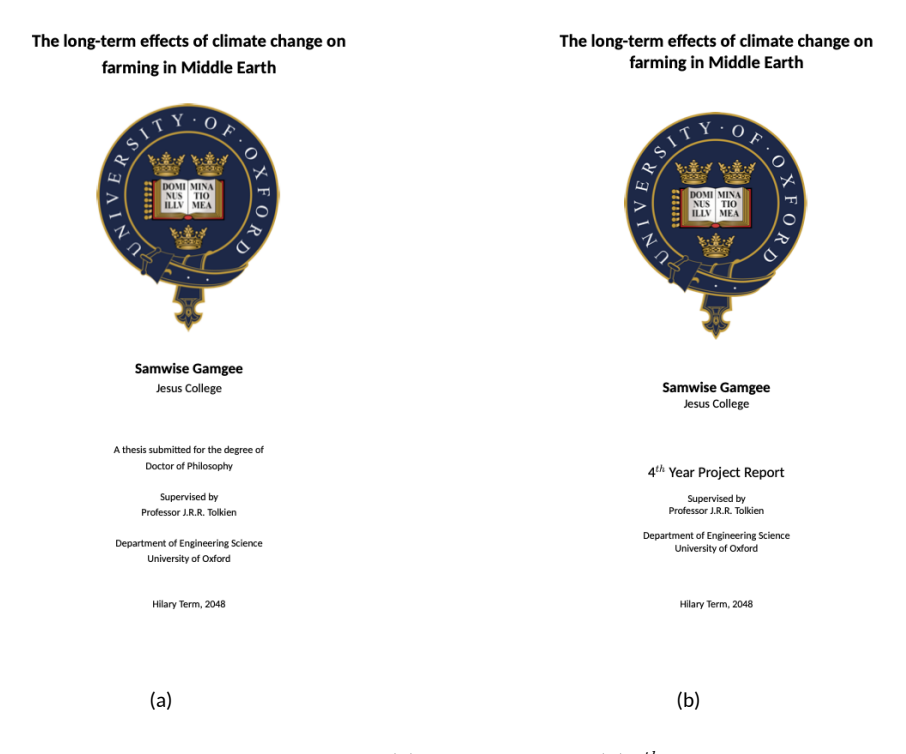

<span id="page-23-0"></span>Figure 0.1: Examples of title pages for a [\(a\)](#page-23-1) DPhil thesis and a [\(b\)](#page-23-2)  $4^{th}$  Year Project report.

Figure [0.1](#page-23-0) shows examples of the title pages for a DPhil thesis and for a 4YP report using the default title page (file"titlepage-oxford.tex"). Both title pages were created with similar code with the "report" package option as the only difference. The title page for the DPhil thesis (see figure [0.1\(a\)\)](#page-23-1) was created with the following code:

```
\documentclass{oxengthesis}
\title{The long -term effects of climate change on farming in Middle Earth}
\author {Samwise Gamgee}
\college {Jesus College}
\ supervisor { Professor J.R.R. Tolkien}
\date {Hilary Term , 2048}
```
The title page for the 4YP report (see figure [0.1\(b\)\)](#page-23-2) was created with the following code:

```
\documentclass[report] { oxengthesis }
```
\title{The long -term effects of climate change on farming in Middle Earth}

```
\author {Samwise Gamgee}
\college {Jesus College}
\ supervisor { Professor J.R.R. Tolkien}
\date {Hilary Term , 2048}
```
#### <span id="page-24-0"></span>**0.4.6 Creating your own title page**

If you don't provide a custom title page, the OxEngThesis class will load the default title file "titlepageoxford.tex" shown above. If the layout of the default title page does not fulfil your or your university's requirements, you can create your own title page. To do so, you will need to follow the 3 steps described below. As an example, we will create a custom title page for a PhD thesis for a student at the Massachusetts Institute of Technology:

- 1. Create a new LaTeX source file and add your own definitions, such as the example file "titlepage $mit.$ tex"
- 2. Define the \titlepage{} variable in the preamble of your "*main LaTeX source file*". For example, after the \author{} variable as in:

```
\title{Protein expression of the X-factor mutator gene in Homo Sapiens}
\author{Charles F. Xavier}
\titlepage{titlepage-mit.tex}
```
3. Recompile your "*main LaTeX source file*". An example of the output is shown in figure [0.2](#page-25-0)

The text below uses the titlepage-cambridge.tex file to create a title page for a student at the University of Cambridge. The output is shown in figure [0.3.](#page-26-2)

```
\title{Protein expression of the X-factor mutator gene in Homo Sapiens}
\author {Charles F. Xavier}
\college {Pembroke College}
\ degreeprefix {A thesis submitted for the degree of}
\degree {Doctor of Philosophy }
\ supervisor { Professor Albus Dumbledore }
\ department { Department of Engineering }
\ university { University of Cambridge }
\ universitylogo {cambridge -logo}
\date {June 2048}
\ titlepage {titlepage - cambridge .tex}
```
The OxEngThesis class makes available new LaTeX commands that you can use in your new custom title document. These new commands are based on the variables defined in the preamble of your "*main LaTeX source file*":

- The \title{} variable in the preamble will map to the command \TitleName
- The \author{} variable in the preamble will map to the command \AuthorName
- The \supervisor{} variable in the preamble will map to the command \SupervisorName

#### Protein expression of the X-factor mutator gene in **Homo Sapiens**

bv

Charles F. Xavier

Submitted to the Department of Electrical Engineering and Computer Science in partial fulfillment of the requirements for the degree of

Doctor of Philosophy

at the MASSACHUSETTS INSTITUTE OF TECHNOLOGY **June 2048** 

©Massachusetts Institute of Technology 2048. All rights reserved.

. . . . . . . . . . . . . Department of Electrical Engineering and Computer Science June 6, 2048

Professor Albus Dumbledore Professor of Electrical Engineering Thesis Supervisor

Arthur C. Smith Chairman, Departmental Committee on Graduate Students

<span id="page-25-0"></span>Figure 0.2: Example of a title page for the Massachusetts Institute of Technology.

- The \college{} variable in the preamble will map to the command \CollegeName
- The \degreeprefix{} variable in the preamble will map to the command \DegreePrefix
- The \degree{} variable in the preamble will map to the command \DegreeName
- The \department{} variable in the preamble will map to the command \DepartmentName
- The \university{} variable in the preamble will map to the command \UniversityName
- The \universitylogo{} variable in the preamble will map to the command \UniversityLogo
- The \date{} variable in the preamble will map to the command \DegreeDate

Check the files "titlepage-oxford.tex", "titlepage-mit.tex" and "titlepage-cambridge.tex" for examples on how to use the available commands in your new title page.

### Protein expression of the X-factor mutator gene in **Homo Sapiens**

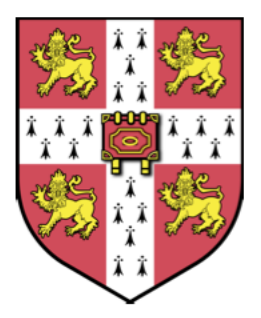

**Charles F. Xavier** 

Department of Engineering<br>University of Cambridge

A thesis submitted for the degree of Doctor of Philosophy

Pembroke College

June 2048

<span id="page-26-2"></span>Figure 0.3: Example of a title page for the University of Cambridge.

#### <span id="page-26-0"></span>**0.5 Package options**

#### <span id="page-26-1"></span>**0.5.1 Default options**

By default, the class is formatted to produce a doctoral thesis for the University of Oxford. If you don't provide any package options in your "*main LaTeX source file*" (as it is written in the sample\_dphil\_thesis.tex file provided in this repository), such as:

\documentclass{oxengthesis}

the following options will be used:

```
\documentclass[10pt ,a4paper ,openany ,onecolumn ,twoside ,final ,font=Carlito ,
    \hookrightarrow mathfont="Latin Modern Math", headingcolour={0,0,0}, leftmargin=4cm,
    \hookrightarrow rightmargin=2cm, topmargin=2cm, bottommargin=2.5cm] {oxengthesis}
```
which will produce a thesis using a 10-point Carlito font on A4 paper size. Page margins will be formatted as required by Oxford. Chapters will start on either recto or verso pages (openany). Note that the options "[onecolumn,twoside,final]" cannot be changed.

The OxEngThesis class template is based on the *memoir*[23](#page-27-3) LaTeX package. As such, you can pass most of the *memoir*'s option and, therefore, customise your document even further.

#### <span id="page-27-0"></span>**0.5.2 Page size and margins**

By default, the page size and margins are set to comply with the requirements of the University of Oxford. Other institutions have different requirements. For example, the requirements for a thesis at the Massachusetts Institute of Technology (taken from MIT libraries $^{24}$  $^{24}$  $^{24}$ ) are:

```
... For the main body of the text, including appendices and front
matter, font size should be at least 11-point ...
... Top, bottom , and both side margins must be at least an inch
wide (1) to allow for binding and trimming....
```
Therefore, you would configure the class with the following options (Note that the left margin is larger to account for the thesis binding):

```
\documentclass[11pt ,letterpaper , leftmargin =1.5in , rightmargin =1in , topmargin
    \rightarrow =1in, bottommargin=1in] {oxengthesis}
```
#### <span id="page-27-1"></span>**0.5.3 Fonts**

By default, the main font is 10-point *Carlito*[25](#page-27-5) and the font for equations and formulas is "*Latin Modern Math*" [26](#page-27-6). You can change to, for example, 11pt Arial as the main font and "tex-gyre-math-termes" as the font for equations with the following package options:

```
\documentclass[11pt ,font=Arial ,mathfont =" TeX Gyre Termes Math "]{ oxengthesis
    \hookrightarrow }
```
#### <span id="page-27-2"></span>**0.5.4 Mini-table of contents for each chapter**

If you have a recent version of LaTeX installed (TeXLive version 2022 works) in your system and would like to have a short table of contents at the beginning of each chapter, you can simply add the "chaptertoc" option to your document, as in:

<span id="page-27-3"></span><sup>23</sup><https://ctan.org/pkg/memoir>

<span id="page-27-4"></span><sup>24</sup><https://libraries.mit.edu/distinctive-collections/thesis-specs>

<span id="page-27-5"></span><sup>25</sup><https://ctan.org/tex-archive/fonts/carlito>

<span id="page-27-6"></span><sup>26</sup><https://ctan.org/tex-archive/fonts/lm-math>

```
\documentclass[chaptertoc]{oxengthesis}
```
Figure [0.4](#page-28-2) shows a sample output for one chapter. I use the *minitoc*[27](#page-28-3) package to create the table of contents for each chapter. Previous versions of the minitoc class where incompatible with the *memoir* class. I tested TexLive 2022 and MacTeX 2022, they both work fine.

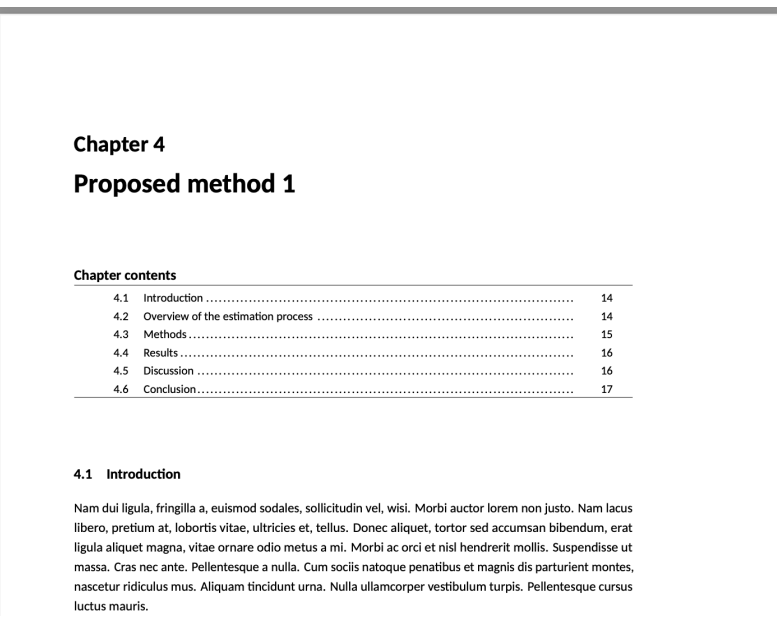

<span id="page-28-2"></span>Figure 0.4: Example of the table of contents for a chapter.

#### <span id="page-28-0"></span>**0.5.5 Abstract page for the Examination Schools**

When submitting your final thesis to the "Examination Schools" (located on High Street) at the University of Oxford to schedule your viva examination, you are typically required to submit two printed copies of your thesis (soft-bound). Additionally, you are required to provide two separate one-page printed copies of your abstract. The stand-alone abstract page should contain your name, college affiliation and is NOT meant to be part of the binding of your thesis. To create this single stand-alone page of your abstract, add the "frontabstract" option to your document, as shown in the code below. The page will be created before the main title page, as shown in figure [0.5.](#page-29-2)

```
\documentclass [frontabstract] { oxengthesis }
```
#### <span id="page-28-1"></span>**0.5.6 Review editing mode**

Your thesis supervisor may request you to print your document with double line spacing so he/she can correct your draft (the red pen!). You can simply add the "review" option to your document:

\documentclass[review]{oxengthesis}

<span id="page-28-3"></span><sup>27</sup><https://ctan.org/pkg/memoir>

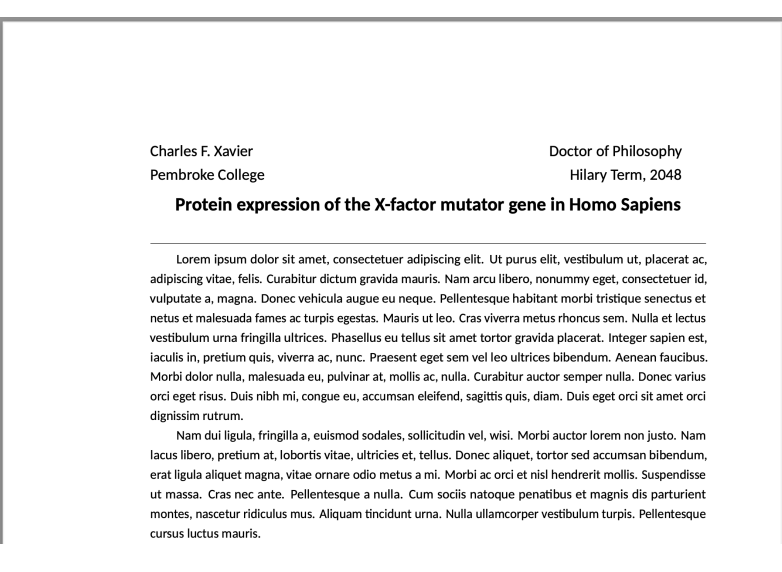

<span id="page-29-2"></span>Figure 0.5: Example of the abstract page for the Examination Schools.

### <span id="page-29-0"></span>**0.5.7 Different colour for section headings**

The default font colour for section and subsection headings is black. You can change the colour (to blue for example) by adding the "headingcolour" class option:

\documentclass[headingcolour={0.25,0.45,0.76}]{oxengthesis}

Note that the colour of \subsubsection headings will be black regardless of the setting above.

#### <span id="page-29-1"></span>**0.5.8 Chapter heading styles**

The default style for chapter headings is simple and gives you enough space to write your content. You can take advantage of different chapter styles defined in the *memoir*[28](#page-29-3) package by passing the "chapterstyle" option. The code shown below will use the "southall" chapter style to produce the sample figure [0.6.](#page-30-2)

\documentclass[chapterstyle=southall]{oxengthesis}

<span id="page-29-3"></span><sup>28</sup><https://ctan.org/pkg/memoir>

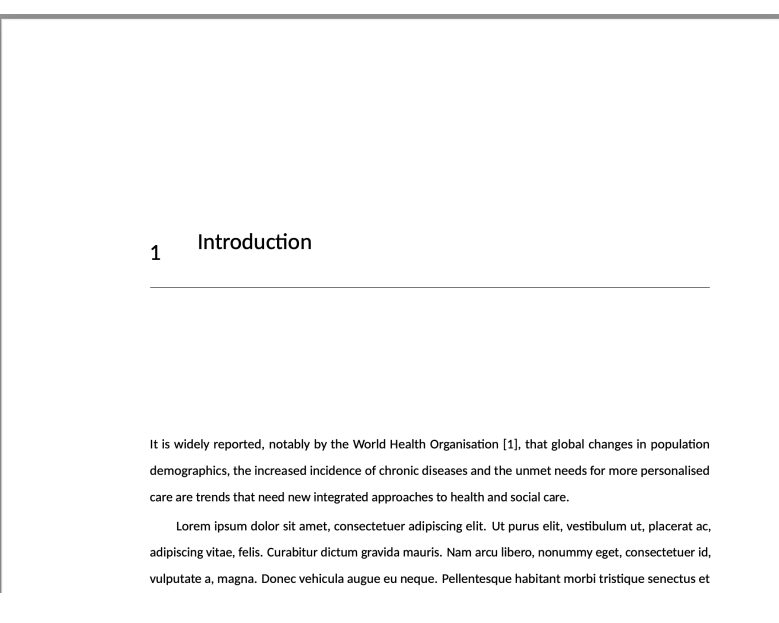

<span id="page-30-2"></span>Figure 0.6: The southall chapter heading style.

### <span id="page-30-0"></span>**0.6 Additional features**

This section describes some of the additional features available in the OxEngThesis class. Refer to the official documentation of the *memoir*[29](#page-30-4) LaTeX package to customise your document even further.

#### <span id="page-30-1"></span>**0.6.1 Figures**

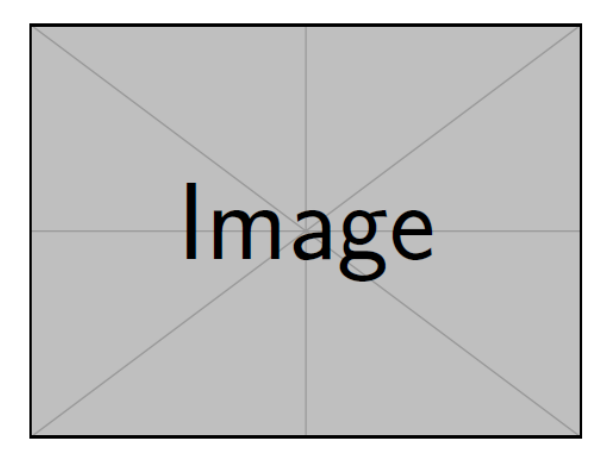

<span id="page-30-3"></span>Figure 0.7: Sample figure covering 50% of the page width.

I use the *graphicx*[30](#page-30-5) package to include figures. You can put all figures in a "<figures/>" folder and you can simply include the image file directly without the file extension. For example, figure [0.7](#page-30-3) shows the image file "[./figures/dummy\\_image.png](./figures/dummy_image.png)". You can also create a figure with sub plots, as shown in figure [0.8.](#page-31-2) Note that you can directly refer to the subplot as "figure [0.8\(a\)"](#page-23-1).

<span id="page-30-4"></span><sup>29</sup><https://ctan.org/pkg/memoir>

<span id="page-30-5"></span> $^{30}\rm{https://ctan.org/pkg/graphicz}$ 

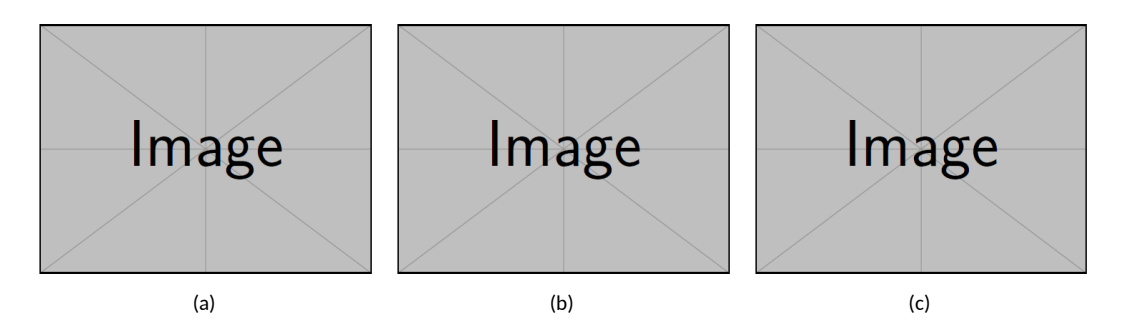

<span id="page-31-2"></span>Figure 0.8: Sample figure with sub figures, showing: [\(a\)](#page-23-1) caption for subfigure 1, [\(b\)](#page-23-2) caption for subfigure 2 and [\(c\)](#page-31-5) caption for subfigure 3.

### <span id="page-31-0"></span>**0.6.2 Tables**

<span id="page-31-5"></span><span id="page-31-3"></span>Table 0.1: General features and specification for ...

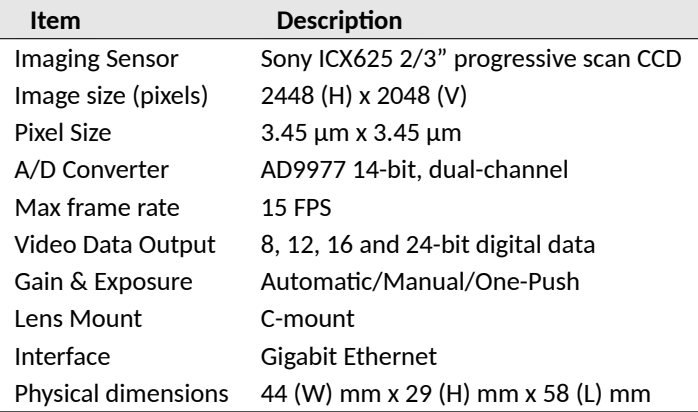

You can create tables using the regular syntax in LaTeX. You can also create tables with additional styles. For example, table [0.1](#page-31-3) shows a classical table with shaded headers. You can have more complex tables, as shown in table [0.2](#page-31-4)

| Set      | Number of | Total time $^1$<br>(hours) | Gender |        | Ethnicity <sup>2</sup> |                |                |                |           |              |
|----------|-----------|----------------------------|--------|--------|------------------------|----------------|----------------|----------------|-----------|--------------|
|          | subjects  |                            | Male   | Female | W                      | B              | A              | <b>WB</b>      | <b>WA</b> | - O          |
| Training | 15        | 216.6                      | 8      | 7      | 10                     | $\mathbf{1}$   | $\overline{1}$ | $\overline{1}$ |           |              |
| Test     | 15        | 210.0                      | 10     | 5      | 10                     |                | $\overline{1}$ | $\overline{1}$ |           | $\mathbf{1}$ |
| Total    | 30        | 426.6                      | 18     | 12     | 20                     | $\overline{1}$ | $\overline{2}$ | $\mathcal{P}$  | 3         |              |

<span id="page-31-4"></span>Table 0.2: Summary of population demographics in the training and test sets

 $1$  Period during which both reference and estimated data were being recorded simultaneously.

 $2$  W = White, B = Black, A = Asian, WB = Mixed White & Black, WA = Mixed White & Asian and O = Other.

### <span id="page-31-1"></span>**0.6.3 Cross-referencing labels**

I use the *cleveref*[31](#page-31-6) package to automatically format the label when cross referencing chapters, sections, figures and other common LaTeX labels. The following paragraphs, show some of the results.

<span id="page-31-6"></span><sup>31</sup><https://ctan.org/pkg/cleveref>

You don't have to include the word "chapter": Chapter [2](#page-44-0) discusses .... is presented in chapter [3](#page-46-0) with a detailed ...

You don't have to include the word "figure" or "table": The summary of the demographics for the entire set is described in table [0.2](#page-31-4) ... Figure [0.8](#page-31-2) shows the video camera used in the study. Figure [0.8\(a\)](#page-23-1) shows the the camera model used, figure  $0.8(b)$  shows the ... and figure  $0.8(c)$  shows...

#### <span id="page-32-0"></span>**0.6.4 Glossary, acronyms and abbreviations**

I use the *glossaries-extra*[32](#page-32-2) packages to define acronyms and automatically add the "Glossary" page in the *frontmatter*. Simply create a file with the name "glossary.tex" and add all your definitions to it. Note that the first time you use an acronym, its full definition will be provided. For the rest of the instances, only the abbreviation will be used. The following paragraphs show how to define and use acronyms.

The standard vital signs include temperature, [heart rate \(HR\),](#page-66-0) [respiratory rate \(RR\),](#page-66-0) [blood pressure \(BP\)](#page-66-0) and, when appropriate, [peripheral oxygen saturation \(](#page-66-0) $SpO_2$ ). The routine measurement and interpretation of these vital signs is a core component of the physiological assessment of most patients [\[1,](#page-65-1) [2\]](#page-65-2) as they can provide critical information about the underlying state of their health.

We included all study types looking at monitoring of [HR,](#page-66-0) [BP,](#page-66-0) [RR](#page-66-0) or  $SpO<sub>2</sub>$  using image analysis with comparison to a reference device. We did not restrict based on clinical setting and included all age groups. Only non-contact methods using cameras were included. All unpublished studies found were included wherever possible to minimise publication bias.

#### <span id="page-32-1"></span>**0.6.5 Citations and references**

This section contains example on how to cite papers, journals and other documents:

It is widely reported, notably by the World Health Organisation [\[3\]](#page-65-3), that global changes in population demographics, the increased incidence of chronic diseases and the unmet needs for more personalised care are trends that need new integrated approaches to health and social care. [\[4\]](#page-65-4)

Lorem ipsum dolor sit amet, consectetuer adipiscing elit. Ut purus elit, vestibulum ut, placerat ac, adipiscing vitae, felis. Curabitur dictum gravida mauris. Nam arcu libero, nonummy eget, consectetuer id, vulputate a, magna. Donec vehicula augue eu neque. Pellentesque habitant morbi tristique senectus et netus et malesuada fames ac turpis egestas. Mauris ut leo. Cras viverra metus rhoncus sem. Nulla et lectus vestibulum urna fringilla ultrices. Phasellus eu tellus sit amet tortor gravida placerat. Integer sapien est, iaculis in, pretium quis, viverra ac, nunc. Praesent eget sem vel leo ultrices bibendum. Aenean faucibus. Morbi dolor nulla, malesuada eu, pulvinar at, mollis ac, nulla. Curabitur auctor semper nulla. Donec varius orci eget risus. Duis nibh mi, congue eu, accumsan eleifend, sagittis quis, diam. Duis eget orci sit amet orci dignissim rutrum.[\[5,](#page-65-5) [6,](#page-65-6) [7\]](#page-65-7)

Finding reliable correspondences in two images of a scene taken from arbitrary viewpoints viewed with possibly different cameras and in different illumination conditions is a difficult and critical step towards fully automatic reconstruction of 3D scenes[\[8\]](#page-65-8).

Sed commodo posuere pede. Mauris ut est. Ut quis purus. Sed ac odio. Sed vehicula hendrerit sem. Duis non odio. Morbi ut dui. Sed accumsan risus eget odio. In hac habitasse platea dictumst. Pellentesque non elit. Fusce sed justo eu urna porta tincidunt. Mauris felis odio, sollicitudin sed, volutpat a, ornare ac, erat. Morbi quis dolor. Donec pellentesque, erat ac sagittis semper, nunc dui lobortis purus, quis congue purus metus ultricies tellus. Proin et quam. Class aptent taciti sociosqu ad litora torquent per conubia

<span id="page-32-2"></span><sup>32</sup><https://ctan.org/pkg/glossaries-extra>

nostra, per inceptos hymenaeos. Praesent sapien turpis, fermentum vel, eleifend faucibus, vehicula eu, lacus.[\[9,](#page-65-9) [10,](#page-65-10) [11,](#page-65-11) [12\]](#page-65-12)

#### <span id="page-33-0"></span>**0.6.6 Bibliography styles**

The default style for the references is "ieeetr". For example, the following text: "*...Finding reliable correspondences in two images of a scene taken from arbitrary viewpoints viewed with possibly different cameras and in different illumination conditions is a difficult and critical step towards fully automatic reconstruction of 3D scenes [\[8\]](#page-65-8)...*" will produce the following output in the bibliography section at the end of the thesis:

```
Bibliography
...
[8] R. Hartley and A. Zisserman, Multiple view geometry in computer
 vision. Cambridge university press , 2003.
...
```
You can specify a custom bibliography style as an argument to the "\listofreferences" command in your *main LaTeX source file*. For example, the following command:

\ listofreferences [apalike]

will use the *apalike*<sup>[33](#page-33-1)</sup> BibTeX style and produce the following output in the content pages:

...Finding reliable correspondences in two images of a scene taken from arbitrary viewpoints viewed with possibly different cameras and in different illumination conditions is a difficult and critical step towards fully automatic reconstruction of 3D scenes [ Hartley and Zisserman, 2003]...

and the bibliography section will read:

```
Bibliography
...
[Hartley and Zisserman, 2003] Hartley, R. and Zisserman, A. (2003).
Multiple view geometry in computer vision. Cambridge university
press.
...
```
<span id="page-33-1"></span><sup>33</sup><https://www.bibtex.com/s/bibliography-style-base-apalike>

Take a look at the available styles at *The quick BibTeX guide*[34](#page-34-2) online.

### <span id="page-34-0"></span>**0.6.7 Mark text as TODO**

```
You can wrap text in"todo" tags, so they appear in red colour in the PDF document. For example:
     @TODO: This text is in red colour, it reminds me of a task to complete
```
#### <span id="page-34-1"></span>**0.6.8 Formatting source code**

Often, we want to show pseudo code, source code or other verbatim content in our document. For this, I use the *listings*[35](#page-34-3) package. The extra custom styles defined in the OxEngThesis class file are:

Example on displaying C/C++ source code:

Listing 1: Function to balance a matrix.

```
extern PE_SIGPROC_API void pesig_balance(
       const size_t n,
       signal_value_t A[n][n],
       signal_value_t* S
       );
```
Example on displaying BASH/Console scripts:

Listing 2: A script in bash.

```
$ mkdir -p $HOME/code/pebase/realtime
$ cd $HOME/code/pebase/realtime
\parallel$ git clone git@github.com:maurovm/thesis_template.git repository
```
Example of displaying text as "verbatim" mode:

Listing 3: License information.

OxEngThesis is provided under:

SPDX-License-Identifier: GPL-2.0-only

OxEngThesis is free software: you can redistribute it or modify it under the terms of the GNU General Public License as published by the Free Software Foundation, version 2 only, according with:

LICENSES/GPL-2.0

OxEngThesis is distributed in the hope that it will be useful, but WITHOUT ANY WARRANTY; without even the implied warranty of MERCHANTABILITY or FITNESS FOR A PARTICULAR PURPOSE. See the GNU General Public License for more details.

<span id="page-34-2"></span><sup>34</sup><https://www.bibtex.com/styles>

<span id="page-34-3"></span><sup>35</sup><https://ctan.org/pkg/listings>

### <span id="page-35-0"></span>**0.6.9 Coloured boxes**

I use the *tcolorbox*[36](#page-35-1) package to show coloured and framed text boxes with an optional heading line. Some examples include:

Standard box:

Lorem ipsum dolor sit amet, consectetuer adipiscing elit. Ut purus elit, vestibulum ut, placerat ac, adipiscing vitae, felis. Curabitur dictum gravida mauris. Nam arcu libero, nonummy eget, consectetuer id, vulputate a, magna. Donec vehicula augue eu neque. Pellentesque habitant morbi tristique senectus et netus et malesuada fames ac turpis egestas. Mauris ut leo. Cras viverra metus rhoncus sem. Nulla et lectus vestibulum urna fringilla ultrices. Phasellus eu tellus sit amet tortor gravida placerat. Integer sapien est, iaculis in, pretium quis, viverra ac, nunc. Praesent eget sem vel leo ultrices bibendum. Aenean faucibus. Morbi dolor nulla, malesuada eu, pulvinar at, mollis ac, nulla. Curabitur auctor semper nulla. Donec varius orci eget risus. Duis nibh mi, congue eu, accumsan eleifend, sagittis quis, diam. Duis eget orci sit amet orci dignissim rutrum.

Standard box with title:

#### Box title

Lorem ipsum dolor sit amet, consectetuer adipiscing elit. Ut purus elit, vestibulum ut, placerat ac, adipiscing vitae, felis. Curabitur dictum gravida mauris. Nam arcu libero, nonummy eget, consectetuer id, vulputate a, magna. Donec vehicula augue eu neque. Pellentesque habitant morbi tristique senectus et netus et malesuada fames ac turpis egestas. Mauris ut leo. Cras viverra metus rhoncus sem. Nulla et lectus vestibulum urna fringilla ultrices. Phasellus eu tellus sit amet tortor gravida placerat. Integer sapien est, iaculis in, pretium quis, viverra ac, nunc. Praesent eget sem vel leo ultrices bibendum. Aenean faucibus. Morbi dolor nulla, malesuada eu, pulvinar at, mollis ac, nulla. Curabitur auctor semper nulla. Donec varius orci eget risus. Duis nibh mi, congue eu, accumsan eleifend, sagittis quis, diam. Duis eget orci sit amet orci dignissim rutrum.

A small box following text: . . . . . . . . . . . . . . . . . . . . . . . . . . . . . . . . . . . . . . . . . . . . . . . . . . . . . .

Hello World

Read the documentation of the tcolorbox package to see an extensive description of the configuration options and what you can do with the tcolorbox class, it is quite customisable. The OxEngThesis class defines some environment commands for some predefined boxes. For example, the following is a warning box:

<span id="page-35-1"></span><sup>36</sup><https://ctan.org/pkg/tcolorbox>

#### **Warning box title**

Warning box content: Lorem ipsum dolor sit amet, consectetuer adipiscing elit. Ut purus elit, vestibulum ut, placerat ac, adipiscing vitae, felis. Curabitur dictum gravida mauris. Nam arcu libero, nonummy eget, consectetuer id, vulputate a, magna. Donec vehicula augue eu neque. Pellentesque habitant morbi tristique senectus et netus et malesuada fames ac turpis egestas. Mauris ut leo. Cras viverra metus rhoncus sem. Nulla et lectus vestibulum urna fringilla ultrices. Phasellus eu tellus sit amet tortor gravida placerat. Integer sapien est, iaculis in, pretium quis, viverra ac, nunc. Praesent eget sem vel leo ultrices bibendum. Aenean faucibus. Morbi dolor nulla, malesuada eu, pulvinar at, mollis ac, nulla. Curabitur auctor semper nulla. Donec varius orci eget risus. Duis nibh mi, congue eu, accumsan eleifend, sagittis quis, diam. Duis eget orci sit amet orci dignissim rutrum.

The following example shows an information box:

### **Informational box title**

Warning box content: Lorem ipsum dolor sit amet, consectetuer adipiscing elit. Ut purus elit, vestibulum ut, placerat ac, adipiscing vitae, felis. Curabitur dictum gravida mauris. Nam arcu libero, nonummy eget, consectetuer id, vulputate a, magna. Donec vehicula augue eu neque. Pellentesque habitant morbi tristique senectus et netus et malesuada fames ac turpis egestas. Mauris ut leo. Cras viverra metus rhoncus sem. Nulla et lectus vestibulum urna fringilla ultrices. Phasellus eu tellus sit amet tortor gravida placerat. Integer sapien est, iaculis in, pretium quis, viverra ac, nunc. Praesent eget sem vel leo ultrices bibendum. Aenean faucibus. Morbi dolor nulla, malesuada eu, pulvinar at, mollis ac, nulla. Curabitur auctor semper nulla. Donec varius orci eget risus. Duis nibh mi, congue eu, accumsan eleifend, sagittis quis, diam. Duis eget orci sit amet orci dignissim rutrum.

#### <span id="page-36-0"></span>**0.7 Troubleshooting common errors**

#### <span id="page-36-1"></span>**0.7.1 Text beyond page limits**

When compiling a LaTeX document, you could get a warning similar to:

 $\parallel$  Overfull \hbox (22.49216pt too wide) in paragraph at lines 4--5

This often occurs when a line of your document could not fit within the designated horizontal space

for text in the current page layout. The LaTeX compiler tries its best to fit text within the page limits, but sometimes it just cannot do it appropriately. This typically results in some text hanging out past the page margin due to long words, acronyms or long equations. Sometimes, it is difficult to know where these errors occur in your document. You can add the "debuglayout" option to your document:

\documentclass[debuglayout] { oxengthesis }

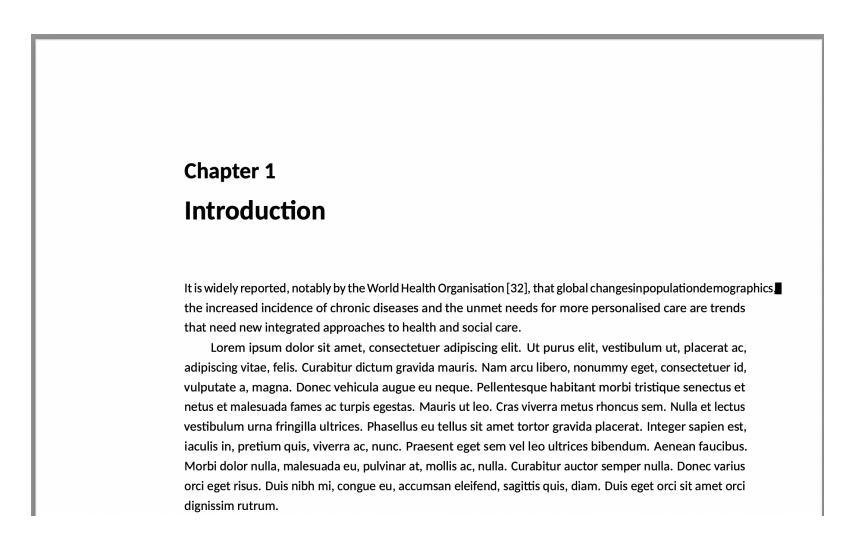

<span id="page-37-0"></span>Figure 0.9: Example of a line of text that does not fit within the horizontal space for text. A black box is shown next to the affected line.

A black box will be shown next to the affected lines, as shown in figure [0.9.](#page-37-0) The <oxengthesis.cls> class file already takes advantage of other packages (such as *microtype*[37](#page-37-1)) to deal with common issues such as character protrusion, font expansion and inter-word spacing. I recommend you slightly rephrase your guilty sentences instead of changing the class template. This is usually the first approach many of my students take.

<span id="page-37-1"></span><sup>37</sup>https://ctan.org/pkg/microtype

## <span id="page-38-0"></span>**Chapter 1 Introduction**

Lorem ipsum dolor sit amet, consectetuer adipiscing elit. Ut purus elit, vestibulum ut, placerat ac, adipiscing vitae, felis. Curabitur dictum gravida mauris. Nam arcu libero, nonummy eget, consectetuer id, vulputate a, magna. Donec vehicula augue eu neque. Pellentesque habitant morbi tristique senectus et netus et malesuada fames ac turpis egestas. Mauris ut leo. Cras viverra metus rhoncus sem. Nulla et lectus vestibulum urna fringilla ultrices. Phasellus eu tellus sit amet tortor gravida placerat. Integer sapien est, iaculis in, pretium quis, viverra ac, nunc. Praesent eget sem vel leo ultrices bibendum. Aenean faucibus. Morbi dolor nulla, malesuada eu, pulvinar at, mollis ac, nulla. Curabitur auctor semper nulla. Donec varius orci eget risus. Duis nibh mi, congue eu, accumsan eleifend, sagittis quis, diam. Duis eget orci sit amet orci dignissim rutrum.

Nam dui ligula, fringilla a, euismod sodales, sollicitudin vel, wisi. Morbi auctor lorem non justo. Nam lacus libero, pretium at, lobortis vitae, ultricies et, tellus. Donec aliquet, tortor sed accumsan bibendum, erat ligula aliquet magna, vitae ornare odio metus a mi. Morbi ac orci et nisl hendrerit mollis. Suspendisse ut massa. Cras nec ante. Pellentesque a nulla. Cum sociis natoque penatibus et magnis dis parturient montes, nascetur ridiculus mus. Aliquam tincidunt urna. Nulla ullamcorper vestibulum turpis. Pellentesque cursus luctus mauris.

Nulla malesuada porttitor diam. Donec felis erat, congue non, volutpat at, tincidunt tristique, libero. Vivamus viverra fermentum felis. Donec nonummy pellentesque ante. Phasellus adipiscing semper elit. Proin fermentum massa ac quam. Sed diam turpis, molestie vitae, placerat a, molestie nec, leo. Maecenas lacinia. Nam ipsum ligula, eleifend at, accumsan nec, suscipit a, ipsum. Morbi blandit ligula feugiat magna. Nunc eleifend consequat lorem. Sed lacinia nulla vitae enim. Pellentesque tincidunt purus vel magna. Integer non enim. Praesent euismod nunc eu purus. Donec bibendum quam in tellus. Nullam cursus pulvinar lectus. Donec et mi. Nam vulputate metus eu enim. Vestibulum pellentesque felis eu massa.

Quisque ullamcorper placerat ipsum. Cras nibh. Morbi vel justo vitae lacus tincidunt ultrices. Lorem ipsum dolor sit amet, consectetuer adipiscing elit. In hac habitasse platea dictumst. Integer tempus convallis augue. Etiam facilisis. Nunc elementum fermentum wisi. Aenean placerat. Ut imperdiet, enim sed gravida sollicitudin, felis odio placerat quam, ac pulvinar elit purus eget enim. Nunc vitae tortor. Proin tempus nibh sit amet nisl. Vivamus quis tortor vitae risus porta vehicula.

Fusce mauris. Vestibulum luctus nibh at lectus. Sed bibendum, nulla a faucibus semper, leo velit ultricies tellus, ac venenatis arcu wisi vel nisl. Vestibulum diam. Aliquam pellentesque, augue quis sagittis posuere, turpis lacus congue quam, in hendrerit risus eros eget felis. Maecenas eget erat in sapien mattis porttitor. Vestibulum porttitor. Nulla facilisi. Sed a turpis eu lacus commodo facilisis. Morbi fringilla, wisi in dignissim interdum, justo lectus sagittis dui, et vehicula libero dui cursus dui. Mauris tempor ligula sed lacus. Duis cursus enim ut augue. Cras ac magna. Cras nulla. Nulla egestas. Curabitur a leo. Quisque egestas wisi eget nunc. Nam feugiat lacus vel est. Curabitur consectetuer.

Suspendisse vel felis. Ut lorem lorem, interdum eu, tincidunt sit amet, laoreet vitae, arcu. Aenean faucibus pede eu ante. Praesent enim elit, rutrum at, molestie non, nonummy vel, nisl. Ut lectus eros, malesuada sit amet, fermentum eu, sodales cursus, magna. Donec eu purus. Quisque vehicula, urna sed ultricies auctor, pede lorem egestas dui, et convallis elit erat sed nulla. Donec luctus. Curabitur et nunc. Aliquam dolor odio, commodo pretium, ultricies non, pharetra in, velit. Integer arcu est, nonummy in,

fermentum faucibus, egestas vel, odio.

Sed commodo posuere pede. Mauris ut est. Ut quis purus. Sed ac odio. Sed vehicula hendrerit sem. Duis non odio. Morbi ut dui. Sed accumsan risus eget odio. In hac habitasse platea dictumst. Pellentesque non elit. Fusce sed justo eu urna porta tincidunt. Mauris felis odio, sollicitudin sed, volutpat a, ornare ac, erat. Morbi quis dolor. Donec pellentesque, erat ac sagittis semper, nunc dui lobortis purus, quis congue purus metus ultricies tellus. Proin et quam. Class aptent taciti sociosqu ad litora torquent per conubia nostra, per inceptos hymenaeos. Praesent sapien turpis, fermentum vel, eleifend faucibus, vehicula eu, lacus.

#### <span id="page-39-0"></span>**1.1 Clinical need**

Lorem ipsum dolor sit amet, consectetuer adipiscing elit. Ut purus elit, vestibulum ut, placerat ac, adipiscing vitae, felis. Curabitur dictum gravida mauris. Nam arcu libero, nonummy eget, consectetuer id, vulputate a, magna. Donec vehicula augue eu neque. Pellentesque habitant morbi tristique senectus et netus et malesuada fames ac turpis egestas. Mauris ut leo. Cras viverra metus rhoncus sem. Nulla et lectus vestibulum urna fringilla ultrices. Phasellus eu tellus sit amet tortor gravida placerat. Integer sapien est, iaculis in, pretium quis, viverra ac, nunc. Praesent eget sem vel leo ultrices bibendum. Aenean faucibus. Morbi dolor nulla, malesuada eu, pulvinar at, mollis ac, nulla. Curabitur auctor semper nulla. Donec varius orci eget risus. Duis nibh mi, congue eu, accumsan eleifend, sagittis quis, diam. Duis eget orci sit amet orci dignissim rutrum.

Nam dui ligula, fringilla a, euismod sodales, sollicitudin vel, wisi. Morbi auctor lorem non justo. Nam lacus libero, pretium at, lobortis vitae, ultricies et, tellus. Donec aliquet, tortor sed accumsan bibendum, erat ligula aliquet magna, vitae ornare odio metus a mi. Morbi ac orci et nisl hendrerit mollis. Suspendisse ut massa. Cras nec ante. Pellentesque a nulla. Cum sociis natoque penatibus et magnis dis parturient montes, nascetur ridiculus mus. Aliquam tincidunt urna. Nulla ullamcorper vestibulum turpis. Pellentesque cursus luctus mauris.[\[13,](#page-65-13) [14,](#page-65-14) [15,](#page-65-15) [16,](#page-65-16) [17,](#page-65-17) [18,](#page-65-18) [19,](#page-65-19) [20,](#page-65-20) [8\]](#page-65-8)

#### <span id="page-39-1"></span>**1.1.1 Sub section 1**

Nulla malesuada porttitor diam. Donec felis erat, congue non, volutpat at, tincidunt tristique, libero. Vivamus viverra fermentum felis. Donec nonummy pellentesque ante. Phasellus adipiscing semper elit. Proin fermentum massa ac quam. Sed diam turpis, molestie vitae, placerat a, molestie nec, leo. Maecenas lacinia. Nam ipsum ligula, eleifend at, accumsan nec, suscipit a, ipsum. Morbi blandit ligula feugiat magna. Nunc eleifend consequat lorem. Sed lacinia nulla vitae enim. Pellentesque tincidunt purus vel magna. Integer non enim. Praesent euismod nunc eu purus. Donec bibendum quam in tellus. Nullam cursus pulvinar lectus. Donec et mi. Nam vulputate metus eu enim. Vestibulum pellentesque felis eu massa.

Quisque ullamcorper placerat ipsum. Cras nibh. Morbi vel justo vitae lacus tincidunt ultrices. Lorem ipsum dolor sit amet, consectetuer adipiscing elit. In hac habitasse platea dictumst. Integer tempus convallis augue. Etiam facilisis. Nunc elementum fermentum wisi. Aenean placerat. Ut imperdiet, enim sed gravida sollicitudin, felis odio placerat quam, ac pulvinar elit purus eget enim. Nunc vitae tortor. Proin tempus nibh sit amet nisl. Vivamus quis tortor vitae risus porta vehicula.

Fusce mauris. Vestibulum luctus nibh at lectus. Sed bibendum, nulla a faucibus semper, leo velit ultricies tellus, ac venenatis arcu wisi vel nisl. Vestibulum diam. Aliquam pellentesque, augue quis sagittis posuere, turpis lacus congue quam, in hendrerit risus eros eget felis. Maecenas eget erat in sapien mattis porttitor. Vestibulum porttitor. Nulla facilisi. Sed a turpis eu lacus commodo facilisis. Morbi fringilla, wisi in dignissim interdum, justo lectus sagittis dui, et vehicula libero dui cursus dui. Mauris tempor ligula sed lacus. Duis cursus enim ut augue. Cras ac magna. Cras nulla. Nulla egestas. Curabitur a leo. Quisque egestas wisi eget nunc. Nam feugiat lacus vel est. Curabitur consectetuer.

Suspendisse vel felis. Ut lorem lorem, interdum eu, tincidunt sit amet, laoreet vitae, arcu. Aenean faucibus pede eu ante. Praesent enim elit, rutrum at, molestie non, nonummy vel, nisl. Ut lectus eros, malesuada sit amet, fermentum eu, sodales cursus, magna. Donec eu purus. Quisque vehicula, urna sed ultricies auctor, pede lorem egestas dui, et convallis elit erat sed nulla. Donec luctus. Curabitur et nunc. Aliquam dolor odio, commodo pretium, ultricies non, pharetra in, velit. Integer arcu est, nonummy in, fermentum faucibus, egestas vel, odio.[\[21,](#page-66-1) [22,](#page-66-2) [23,](#page-66-3) [24,](#page-66-4) [25,](#page-66-5) [26,](#page-66-6) [27,](#page-66-7) [28\]](#page-66-8)

#### **Subsub section title**

Nulla malesuada porttitor diam. Donec felis erat, congue non, volutpat at, tincidunt tristique, libero. Vivamus viverra fermentum felis. Donec nonummy pellentesque ante. Phasellus adipiscing semper elit. Proin fermentum massa ac quam. Sed diam turpis, molestie vitae, placerat a, molestie nec, leo. Maecenas lacinia. Nam ipsum ligula, eleifend at, accumsan nec, suscipit a, ipsum. Morbi blandit ligula feugiat magna. Nunc eleifend consequat lorem. Sed lacinia nulla vitae enim. Pellentesque tincidunt purus vel magna. Integer non enim. Praesent euismod nunc eu purus. Donec bibendum quam in tellus. Nullam cursus pulvinar lectus. Donec et mi. Nam vulputate metus eu enim. Vestibulum pellentesque felis eu massa.

Quisque ullamcorper placerat ipsum. Cras nibh. Morbi vel justo vitae lacus tincidunt ultrices. Lorem ipsum dolor sit amet, consectetuer adipiscing elit. In hac habitasse platea dictumst. Integer tempus convallis augue. Etiam facilisis. Nunc elementum fermentum wisi. Aenean placerat. Ut imperdiet, enim sed gravida sollicitudin, felis odio placerat quam, ac pulvinar elit purus eget enim. Nunc vitae tortor. Proin tempus nibh sit amet nisl. Vivamus quis tortor vitae risus porta vehicula.

Fusce mauris. Vestibulum luctus nibh at lectus. Sed bibendum, nulla a faucibus semper, leo velit ultricies tellus, ac venenatis arcu wisi vel nisl. Vestibulum diam. Aliquam pellentesque, augue quis sagittis posuere, turpis lacus congue quam, in hendrerit risus eros eget felis. Maecenas eget erat in sapien mattis porttitor. Vestibulum porttitor. Nulla facilisi. Sed a turpis eu lacus commodo facilisis. Morbi fringilla, wisi in dignissim interdum, justo lectus sagittis dui, et vehicula libero dui cursus dui. Mauris tempor ligula sed lacus. Duis cursus enim ut augue. Cras ac magna. Cras nulla. Nulla egestas. Curabitur a leo. Quisque egestas wisi eget nunc. Nam feugiat lacus vel est. Curabitur consectetuer.

#### **Subsub section title**

Pellentesque habitant morbi tristique senectus et netus et malesuada fames ac turpis egestas. Donec odio elit, dictum in, hendrerit sit amet, egestas sed, leo. Praesent feugiat sapien aliquet odio. Integer vitae justo. Aliquam vestibulum fringilla lorem. Sed neque lectus, consectetuer at, consectetuer sed, eleifend ac, lectus. Nulla facilisi. Pellentesque eget lectus. Proin eu metus. Sed porttitor. In hac habitasse platea dictumst. Suspendisse eu lectus. Ut mi mi, lacinia sit amet, placerat et, mollis vitae, dui. Sed ante tellus, tristique ut, iaculis eu, malesuada ac, dui. Mauris nibh leo, facilisis non, adipiscing quis, ultrices a, dui.

Morbi luctus, wisi viverra faucibus pretium, nibh est placerat odio, nec commodo wisi enim eget quam. Quisque libero justo, consectetuer a, feugiat vitae, porttitor eu, libero. Suspendisse sed mauris vitae elit sollicitudin malesuada. Maecenas ultricies eros sit amet ante. Ut venenatis velit. Maecenas sed mi eget dui varius euismod. Phasellus aliquet volutpat odio. Vestibulum ante ipsum primis in faucibus orci luctus et ultrices posuere cubilia Curae; Pellentesque sit amet pede ac sem eleifend consectetuer. Nullam elementum, urna vel imperdiet sodales, elit ipsum pharetra ligula, ac pretium ante justo a nulla. Curabitur tristique arcu eu metus. Vestibulum lectus. Proin mauris. Proin eu nunc eu urna hendrerit faucibus. Aliquam auctor,

pede consequat laoreet varius, eros tellus scelerisque quam, pellentesque hendrerit ipsum dolor sed augue. Nulla nec lacus.

Suspendisse vitae elit. Aliquam arcu neque, ornare in, ullamcorper quis, commodo eu, libero. Fusce sagittis erat at erat tristique mollis. Maecenas sapien libero, molestie et, lobortis in, sodales eget, dui. Morbi ultrices rutrum lorem. Nam elementum ullamcorper leo. Morbi dui. Aliquam sagittis. Nunc placerat. Pellentesque tristique sodales est. Maecenas imperdiet lacinia velit. Cras non urna. Morbi eros pede, suscipit ac, varius vel, egestas non, eros. Praesent malesuada, diam id pretium elementum, eros sem dictum tortor, vel consectetuer odio sem sed wisi.

#### <span id="page-41-0"></span>**1.1.2 Sub section 2**

Suspendisse vitae elit. Aliquam arcu neque, ornare in, ullamcorper quis, commodo eu, libero. Fusce sagittis erat at erat tristique mollis. Maecenas sapien libero, molestie et, lobortis in, sodales eget, dui. Morbi ultrices rutrum lorem. Nam elementum ullamcorper leo. Morbi dui. Aliquam sagittis. Nunc placerat. Pellentesque tristique sodales est. Maecenas imperdiet lacinia velit. Cras non urna. Morbi eros pede, suscipit ac, varius vel, egestas non, eros. Praesent malesuada, diam id pretium elementum, eros sem dictum tortor, vel consectetuer odio sem sed wisi.

Sed feugiat. Cum sociis natoque penatibus et magnis dis parturient montes, nascetur ridiculus mus. Ut pellentesque augue sed urna. Vestibulum diam eros, fringilla et, consectetuer eu, nonummy id, sapien. Nullam at lectus. In sagittis ultrices mauris. Curabitur malesuada erat sit amet massa. Fusce blandit. Aliquam erat volutpat. Aliquam euismod. Aenean vel lectus. Nunc imperdiet justo nec dolor.

Etiam euismod. Fusce facilisis lacinia dui. Suspendisse potenti. In mi erat, cursus id, nonummy sed, ullamcorper eget, sapien. Praesent pretium, magna in eleifend egestas, pede pede pretium lorem, quis consectetuer tortor sapien facilisis magna. Mauris quis magna varius nulla scelerisque imperdiet. Aliquam non quam. Aliquam porttitor quam a lacus. Praesent vel arcu ut tortor cursus volutpat. In vitae pede quis diam bibendum placerat. Fusce elementum convallis neque. Sed dolor orci, scelerisque ac, dapibus nec, ultricies ut, mi. Duis nec dui quis leo sagittis commodo.[\[29,](#page-66-9) [30,](#page-66-10) [31,](#page-66-11) [32,](#page-66-12) [33,](#page-66-13) [34,](#page-66-14) [35,](#page-66-15) [36\]](#page-66-16)

#### <span id="page-41-1"></span>**1.2 Objectives**

Nam dui ligula, fringilla a, euismod sodales, sollicitudin vel, wisi. Morbi auctor lorem non justo. Nam lacus libero, pretium at, lobortis vitae, ultricies et, tellus. Donec aliquet, tortor sed accumsan bibendum, erat ligula aliquet magna, vitae ornare odio metus a mi. Morbi ac orci et nisl hendrerit mollis. Suspendisse ut massa. Cras nec ante. Pellentesque a nulla. Cum sociis natoque penatibus et magnis dis parturient montes, nascetur ridiculus mus. Aliquam tincidunt urna. Nulla ullamcorper vestibulum turpis. Pellentesque cursus luctus mauris.

Nulla malesuada porttitor diam. Donec felis erat, congue non, volutpat at, tincidunt tristique, libero. Vivamus viverra fermentum felis. Donec nonummy pellentesque ante. Phasellus adipiscing semper elit. Proin fermentum massa ac quam. Sed diam turpis, molestie vitae, placerat a, molestie nec, leo. Maecenas lacinia. Nam ipsum ligula, eleifend at, accumsan nec, suscipit a, ipsum. Morbi blandit ligula feugiat magna. Nunc eleifend consequat lorem. Sed lacinia nulla vitae enim. Pellentesque tincidunt purus vel magna. Integer non enim. Praesent euismod nunc eu purus. Donec bibendum quam in tellus. Nullam cursus pulvinar lectus. Donec et mi. Nam vulputate metus eu enim. Vestibulum pellentesque felis eu massa.

Quisque ullamcorper placerat ipsum. Cras nibh. Morbi vel justo vitae lacus tincidunt ultrices. Lorem ipsum dolor sit amet, consectetuer adipiscing elit. In hac habitasse platea dictumst. Integer tempus convallis augue. Etiam facilisis. Nunc elementum fermentum wisi. Aenean placerat. Ut imperdiet, enim sed gravida sollicitudin, felis odio placerat quam, ac pulvinar elit purus eget enim. Nunc vitae tortor. Proin tempus nibh sit amet nisl. Vivamus quis tortor vitae risus porta vehicula.

#### <span id="page-42-0"></span>**1.3 Contributions**

Nam dui ligula, fringilla a, euismod sodales, sollicitudin vel, wisi. Morbi auctor lorem non justo. Nam lacus libero, pretium at, lobortis vitae, ultricies et, tellus. Donec aliquet, tortor sed accumsan bibendum, erat ligula aliquet magna, vitae ornare odio metus a mi. Morbi ac orci et nisl hendrerit mollis. Suspendisse ut massa. Cras nec ante. Pellentesque a nulla. Cum sociis natoque penatibus et magnis dis parturient montes, nascetur ridiculus mus. Aliquam tincidunt urna. Nulla ullamcorper vestibulum turpis. Pellentesque cursus luctus mauris.

Nulla malesuada porttitor diam. Donec felis erat, congue non, volutpat at, tincidunt tristique, libero. Vivamus viverra fermentum felis. Donec nonummy pellentesque ante. Phasellus adipiscing semper elit. Proin fermentum massa ac quam. Sed diam turpis, molestie vitae, placerat a, molestie nec, leo. Maecenas lacinia. Nam ipsum ligula, eleifend at, accumsan nec, suscipit a, ipsum. Morbi blandit ligula feugiat magna. Nunc eleifend consequat lorem. Sed lacinia nulla vitae enim. Pellentesque tincidunt purus vel magna. Integer non enim. Praesent euismod nunc eu purus. Donec bibendum quam in tellus. Nullam cursus pulvinar lectus. Donec et mi. Nam vulputate metus eu enim. Vestibulum pellentesque felis eu massa.

Quisque ullamcorper placerat ipsum. Cras nibh. Morbi vel justo vitae lacus tincidunt ultrices. Lorem ipsum dolor sit amet, consectetuer adipiscing elit. In hac habitasse platea dictumst. Integer tempus convallis augue. Etiam facilisis. Nunc elementum fermentum wisi. Aenean placerat. Ut imperdiet, enim sed gravida sollicitudin, felis odio placerat quam, ac pulvinar elit purus eget enim. Nunc vitae tortor. Proin tempus nibh sit amet nisl. Vivamus quis tortor vitae risus porta vehicula.

#### <span id="page-42-1"></span>**1.4 Outline of document**

Chapter [2](#page-44-0) discusses .... . The clinical study undertaken as part of this project is presented in Chapter [3](#page-46-0) with a detailed description of the patient population, the data collection process and an overview of the main vital signs used as the reference data....

Nam dui ligula, fringilla a, euismod sodales, sollicitudin vel, wisi. Morbi auctor lorem non justo. Nam lacus libero, pretium at, lobortis vitae, ultricies et, tellus. Donec aliquet, tortor sed accumsan bibendum, erat ligula aliquet magna, vitae ornare odio metus a mi. Morbi ac orci et nisl hendrerit mollis. Suspendisse ut massa. Cras nec ante. Pellentesque a nulla. Cum sociis natoque penatibus et magnis dis parturient montes, nascetur ridiculus mus. Aliquam tincidunt urna. Nulla ullamcorper vestibulum turpis. Pellentesque cursus luctus mauris.

Nulla malesuada porttitor diam. Donec felis erat, congue non, volutpat at, tincidunt tristique, libero. Vivamus viverra fermentum felis. Donec nonummy pellentesque ante. Phasellus adipiscing semper elit. Proin fermentum massa ac quam. Sed diam turpis, molestie vitae, placerat a, molestie nec, leo. Maecenas lacinia. Nam ipsum ligula, eleifend at, accumsan nec, suscipit a, ipsum. Morbi blandit ligula feugiat magna. Nunc eleifend consequat lorem. Sed lacinia nulla vitae enim. Pellentesque tincidunt purus vel magna. Integer non enim. Praesent euismod nunc eu purus. Donec bibendum quam in tellus. Nullam cursus pulvinar lectus. Donec et mi. Nam vulputate metus eu enim. Vestibulum pellentesque felis eu massa.

Quisque ullamcorper placerat ipsum. Cras nibh. Morbi vel justo vitae lacus tincidunt ultrices. Lorem ipsum dolor sit amet, consectetuer adipiscing elit. In hac habitasse platea dictumst. Integer tempus convallis augue. Etiam facilisis. Nunc elementum fermentum wisi. Aenean placerat. Ut imperdiet, enim sed gravida

sollicitudin, felis odio placerat quam, ac pulvinar elit purus eget enim. Nunc vitae tortor. Proin tempus nibh sit amet nisl. Vivamus quis tortor vitae risus porta vehicula.

# <span id="page-44-0"></span>**Chapter 2 Literature review**

#### <span id="page-44-1"></span>**2.1 Introduction**

Nam dui ligula, fringilla a, euismod sodales, sollicitudin vel, wisi. Morbi auctor lorem non justo. Nam lacus libero, pretium at, lobortis vitae, ultricies et, tellus. Donec aliquet, tortor sed accumsan bibendum, erat ligula aliquet magna, vitae ornare odio metus a mi. Morbi ac orci et nisl hendrerit mollis. Suspendisse ut massa. Cras nec ante. Pellentesque a nulla. Cum sociis natoque penatibus et magnis dis parturient montes, nascetur ridiculus mus. Aliquam tincidunt urna. Nulla ullamcorper vestibulum turpis. Pellentesque cursus luctus mauris.

Nulla malesuada porttitor diam. Donec felis erat, congue non, volutpat at, tincidunt tristique, libero. Vivamus viverra fermentum felis. Donec nonummy pellentesque ante. Phasellus adipiscing semper elit. Proin fermentum massa ac quam. Sed diam turpis, molestie vitae, placerat a, molestie nec, leo. Maecenas lacinia. Nam ipsum ligula, eleifend at, accumsan nec, suscipit a, ipsum. Morbi blandit ligula feugiat magna. Nunc eleifend consequat lorem. Sed lacinia nulla vitae enim. Pellentesque tincidunt purus vel magna. Integer non enim. Praesent euismod nunc eu purus. Donec bibendum quam in tellus. Nullam cursus pulvinar lectus. Donec et mi. Nam vulputate metus eu enim. Vestibulum pellentesque felis eu massa.

Quisque ullamcorper placerat ipsum. Cras nibh. Morbi vel justo vitae lacus tincidunt ultrices. Lorem ipsum dolor sit amet, consectetuer adipiscing elit. In hac habitasse platea dictumst. Integer tempus convallis augue. Etiam facilisis. Nunc elementum fermentum wisi. Aenean placerat. Ut imperdiet, enim sed gravida sollicitudin, felis odio placerat quam, ac pulvinar elit purus eget enim. Nunc vitae tortor. Proin tempus nibh sit amet nisl. Vivamus quis tortor vitae risus porta vehicula.

#### <span id="page-44-2"></span>**2.2 Review of previous methods**

Nam dui ligula, fringilla a, euismod sodales, sollicitudin vel, wisi. Morbi auctor lorem non justo. Nam lacus libero, pretium at, lobortis vitae, ultricies et, tellus. Donec aliquet, tortor sed accumsan bibendum, erat ligula aliquet magna, vitae ornare odio metus a mi. Morbi ac orci et nisl hendrerit mollis. Suspendisse ut massa. Cras nec ante. Pellentesque a nulla. Cum sociis natoque penatibus et magnis dis parturient montes, nascetur ridiculus mus. Aliquam tincidunt urna. Nulla ullamcorper vestibulum turpis. Pellentesque cursus luctus mauris.

Nulla malesuada porttitor diam. Donec felis erat, congue non, volutpat at, tincidunt tristique, libero. Vivamus viverra fermentum felis. Donec nonummy pellentesque ante. Phasellus adipiscing semper elit. Proin fermentum massa ac quam. Sed diam turpis, molestie vitae, placerat a, molestie nec, leo. Maecenas lacinia. Nam ipsum ligula, eleifend at, accumsan nec, suscipit a, ipsum. Morbi blandit ligula feugiat magna. Nunc eleifend consequat lorem. Sed lacinia nulla vitae enim. Pellentesque tincidunt purus vel magna. Integer non enim. Praesent euismod nunc eu purus. Donec bibendum quam in tellus. Nullam cursus pulvinar lectus. Donec et mi. Nam vulputate metus eu enim. Vestibulum pellentesque felis eu massa.

Quisque ullamcorper placerat ipsum. Cras nibh. Morbi vel justo vitae lacus tincidunt ultrices. Lorem ipsum dolor sit amet, consectetuer adipiscing elit. In hac habitasse platea dictumst. Integer tempus convallis augue. Etiam facilisis. Nunc elementum fermentum wisi. Aenean placerat. Ut imperdiet, enim sed gravida

sollicitudin, felis odio placerat quam, ac pulvinar elit purus eget enim. Nunc vitae tortor. Proin tempus nibh sit amet nisl. Vivamus quis tortor vitae risus porta vehicula.

#### <span id="page-45-0"></span>**2.3 Conclusion**

Nam dui ligula, fringilla a, euismod sodales, sollicitudin vel, wisi. Morbi auctor lorem non justo. Nam lacus libero, pretium at, lobortis vitae, ultricies et, tellus. Donec aliquet, tortor sed accumsan bibendum, erat ligula aliquet magna, vitae ornare odio metus a mi. Morbi ac orci et nisl hendrerit mollis. Suspendisse ut massa. Cras nec ante. Pellentesque a nulla. Cum sociis natoque penatibus et magnis dis parturient montes, nascetur ridiculus mus. Aliquam tincidunt urna. Nulla ullamcorper vestibulum turpis. Pellentesque cursus luctus mauris.

Nulla malesuada porttitor diam. Donec felis erat, congue non, volutpat at, tincidunt tristique, libero. Vivamus viverra fermentum felis. Donec nonummy pellentesque ante. Phasellus adipiscing semper elit. Proin fermentum massa ac quam. Sed diam turpis, molestie vitae, placerat a, molestie nec, leo. Maecenas lacinia. Nam ipsum ligula, eleifend at, accumsan nec, suscipit a, ipsum. Morbi blandit ligula feugiat magna. Nunc eleifend consequat lorem. Sed lacinia nulla vitae enim. Pellentesque tincidunt purus vel magna. Integer non enim. Praesent euismod nunc eu purus. Donec bibendum quam in tellus. Nullam cursus pulvinar lectus. Donec et mi. Nam vulputate metus eu enim. Vestibulum pellentesque felis eu massa.

Quisque ullamcorper placerat ipsum. Cras nibh. Morbi vel justo vitae lacus tincidunt ultrices. Lorem ipsum dolor sit amet, consectetuer adipiscing elit. In hac habitasse platea dictumst. Integer tempus convallis augue. Etiam facilisis. Nunc elementum fermentum wisi. Aenean placerat. Ut imperdiet, enim sed gravida sollicitudin, felis odio placerat quam, ac pulvinar elit purus eget enim. Nunc vitae tortor. Proin tempus nibh sit amet nisl. Vivamus quis tortor vitae risus porta vehicula.

## <span id="page-46-0"></span>**Chapter 3 Dataset**

#### <span id="page-46-1"></span>**3.1 Introduction**

Nam dui ligula, fringilla a, euismod sodales, sollicitudin vel, wisi. Morbi auctor lorem non justo. Nam lacus libero, pretium at, lobortis vitae, ultricies et, tellus. Donec aliquet, tortor sed accumsan bibendum, erat ligula aliquet magna, vitae ornare odio metus a mi. Morbi ac orci et nisl hendrerit mollis. Suspendisse ut massa. Cras nec ante. Pellentesque a nulla. Cum sociis natoque penatibus et magnis dis parturient montes, nascetur ridiculus mus. Aliquam tincidunt urna. Nulla ullamcorper vestibulum turpis. Pellentesque cursus luctus mauris.

Nulla malesuada porttitor diam. Donec felis erat, congue non, volutpat at, tincidunt tristique, libero. Vivamus viverra fermentum felis. Donec nonummy pellentesque ante. Phasellus adipiscing semper elit. Proin fermentum massa ac quam. Sed diam turpis, molestie vitae, placerat a, molestie nec, leo. Maecenas lacinia. Nam ipsum ligula, eleifend at, accumsan nec, suscipit a, ipsum. Morbi blandit ligula feugiat magna. Nunc eleifend consequat lorem. Sed lacinia nulla vitae enim. Pellentesque tincidunt purus vel magna. Integer non enim. Praesent euismod nunc eu purus. Donec bibendum quam in tellus. Nullam cursus pulvinar lectus. Donec et mi. Nam vulputate metus eu enim. Vestibulum pellentesque felis eu massa.

Quisque ullamcorper placerat ipsum. Cras nibh. Morbi vel justo vitae lacus tincidunt ultrices. Lorem ipsum dolor sit amet, consectetuer adipiscing elit. In hac habitasse platea dictumst. Integer tempus convallis augue. Etiam facilisis. Nunc elementum fermentum wisi. Aenean placerat. Ut imperdiet, enim sed gravida sollicitudin, felis odio placerat quam, ac pulvinar elit purus eget enim. Nunc vitae tortor. Proin tempus nibh sit amet nisl. Vivamus quis tortor vitae risus porta vehicula.

#### <span id="page-46-2"></span>**3.2 Clinical study design**

Nam dui ligula, fringilla a, euismod sodales, sollicitudin vel, wisi. Morbi auctor lorem non justo. Nam lacus libero, pretium at, lobortis vitae, ultricies et, tellus. Donec aliquet, tortor sed accumsan bibendum, erat ligula aliquet magna, vitae ornare odio metus a mi. Morbi ac orci et nisl hendrerit mollis. Suspendisse ut massa. Cras nec ante. Pellentesque a nulla. Cum sociis natoque penatibus et magnis dis parturient montes, nascetur ridiculus mus. Aliquam tincidunt urna. Nulla ullamcorper vestibulum turpis. Pellentesque cursus luctus mauris.

Nulla malesuada porttitor diam. Donec felis erat, congue non, volutpat at, tincidunt tristique, libero. Vivamus viverra fermentum felis. Donec nonummy pellentesque ante. Phasellus adipiscing semper elit. Proin fermentum massa ac quam. Sed diam turpis, molestie vitae, placerat a, molestie nec, leo. Maecenas lacinia. Nam ipsum ligula, eleifend at, accumsan nec, suscipit a, ipsum. Morbi blandit ligula feugiat magna. Nunc eleifend consequat lorem. Sed lacinia nulla vitae enim. Pellentesque tincidunt purus vel magna. Integer non enim. Praesent euismod nunc eu purus. Donec bibendum quam in tellus. Nullam cursus pulvinar lectus. Donec et mi. Nam vulputate metus eu enim. Vestibulum pellentesque felis eu massa.

Quisque ullamcorper placerat ipsum. Cras nibh. Morbi vel justo vitae lacus tincidunt ultrices. Lorem ipsum dolor sit amet, consectetuer adipiscing elit. In hac habitasse platea dictumst. Integer tempus convallis augue. Etiam facilisis. Nunc elementum fermentum wisi. Aenean placerat. Ut imperdiet, enim sed gravida

sollicitudin, felis odio placerat quam, ac pulvinar elit purus eget enim. Nunc vitae tortor. Proin tempus nibh sit amet nisl. Vivamus quis tortor vitae risus porta vehicula.

#### <span id="page-47-0"></span>**3.3 Instrumentation**

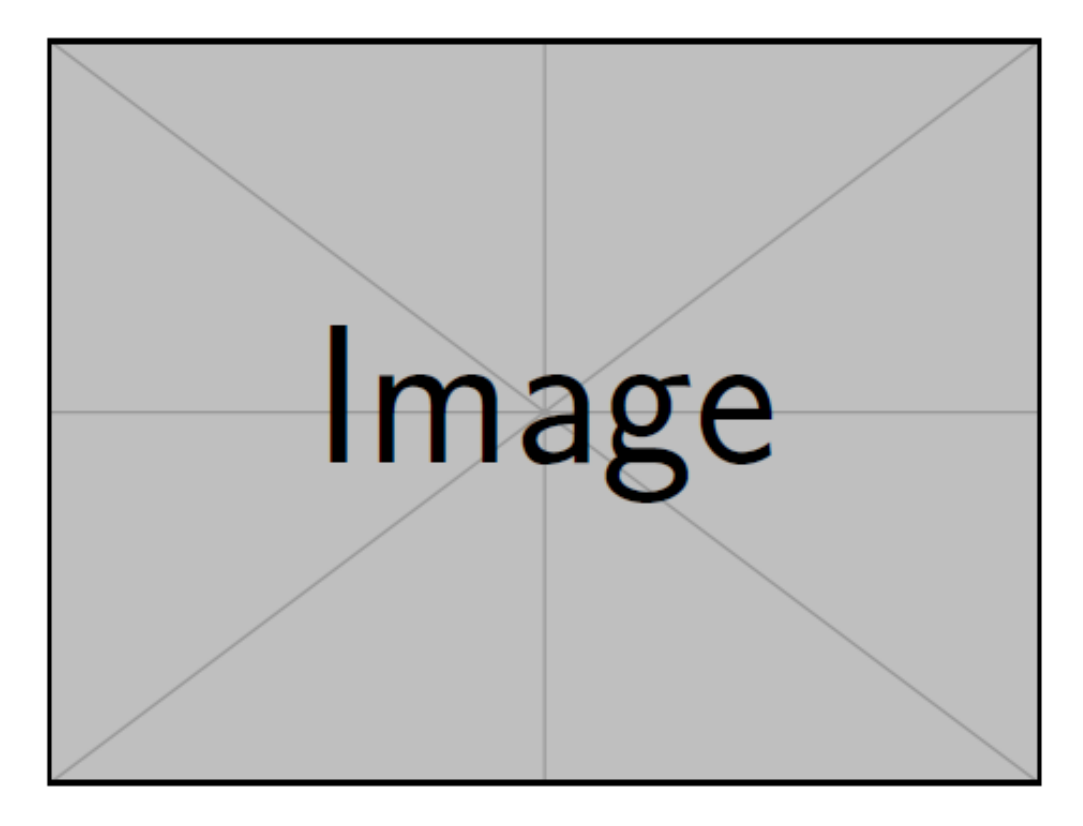

<span id="page-47-1"></span>Figure 3.1: Sample image.

Figure [3.1](#page-47-1) shows the a dummy image ...

Nam dui ligula, fringilla a, euismod sodales, sollicitudin vel, wisi. Morbi auctor lorem non justo. Nam lacus libero, pretium at, lobortis vitae, ultricies et, tellus. Donec aliquet, tortor sed accumsan bibendum, erat ligula aliquet magna, vitae ornare odio metus a mi. Morbi ac orci et nisl hendrerit mollis. Suspendisse ut massa. Cras nec ante. Pellentesque a nulla. Cum sociis natoque penatibus et magnis dis parturient montes, nascetur ridiculus mus. Aliquam tincidunt urna. Nulla ullamcorper vestibulum turpis. Pellentesque cursus luctus mauris.

Nulla malesuada porttitor diam. Donec felis erat, congue non, volutpat at, tincidunt tristique, libero. Vivamus viverra fermentum felis. Donec nonummy pellentesque ante. Phasellus adipiscing semper elit. Proin fermentum massa ac quam. Sed diam turpis, molestie vitae, placerat a, molestie nec, leo. Maecenas lacinia. Nam ipsum ligula, eleifend at, accumsan nec, suscipit a, ipsum. Morbi blandit ligula feugiat magna. Nunc eleifend consequat lorem. Sed lacinia nulla vitae enim. Pellentesque tincidunt purus vel magna. Integer non enim. Praesent euismod nunc eu purus. Donec bibendum quam in tellus. Nullam cursus pulvinar lectus. Donec et mi. Nam vulputate metus eu enim. Vestibulum pellentesque felis eu massa.

Quisque ullamcorper placerat ipsum. Cras nibh. Morbi vel justo vitae lacus tincidunt ultrices. Lorem ipsum dolor sit amet, consectetuer adipiscing elit. In hac habitasse platea dictumst. Integer tempus convallis augue. Etiam facilisis. Nunc elementum fermentum wisi. Aenean placerat. Ut imperdiet, enim sed gravida sollicitudin, felis odio placerat quam, ac pulvinar elit purus eget enim. Nunc vitae tortor. Proin tempus nibh sit amet nisl. Vivamus quis tortor vitae risus porta vehicula.

Nam dui ligula, fringilla a, euismod sodales, sollicitudin vel, wisi. Morbi auctor lorem non justo. Nam lacus libero, pretium at, lobortis vitae, ultricies et, tellus. Donec aliquet, tortor sed accumsan bibendum, erat ligula aliquet magna, vitae ornare odio metus a mi. Morbi ac orci et nisl hendrerit mollis. Suspendisse ut massa. Cras nec ante. Pellentesque a nulla. Cum sociis natoque penatibus et magnis dis parturient montes, nascetur ridiculus mus. Aliquam tincidunt urna. Nulla ullamcorper vestibulum turpis. Pellentesque cursus luctus mauris.

Nulla malesuada porttitor diam. Donec felis erat, congue non, volutpat at, tincidunt tristique, libero. Vivamus viverra fermentum felis. Donec nonummy pellentesque ante. Phasellus adipiscing semper elit. Proin fermentum massa ac quam. Sed diam turpis, molestie vitae, placerat a, molestie nec, leo. Maecenas lacinia. Nam ipsum ligula, eleifend at, accumsan nec, suscipit a, ipsum. Morbi blandit ligula feugiat magna. Nunc eleifend consequat lorem. Sed lacinia nulla vitae enim. Pellentesque tincidunt purus vel magna. Integer non enim. Praesent euismod nunc eu purus. Donec bibendum quam in tellus. Nullam cursus pulvinar lectus. Donec et mi. Nam vulputate metus eu enim. Vestibulum pellentesque felis eu massa.

Quisque ullamcorper placerat ipsum. Cras nibh. Morbi vel justo vitae lacus tincidunt ultrices. Lorem ipsum dolor sit amet, consectetuer adipiscing elit. In hac habitasse platea dictumst. Integer tempus convallis augue. Etiam facilisis. Nunc elementum fermentum wisi. Aenean placerat. Ut imperdiet, enim sed gravida sollicitudin, felis odio placerat quam, ac pulvinar elit purus eget enim. Nunc vitae tortor. Proin tempus nibh sit amet nisl. Vivamus quis tortor vitae risus porta vehicula.

Table [3.1](#page-48-0) describes the ...

<span id="page-48-0"></span>![](_page_48_Picture_154.jpeg)

Table 3.1: General features and specification for the PointGrey Grasshopper2 camera. (Source: PointGrey)

Nam dui ligula, fringilla a, euismod sodales, sollicitudin vel, wisi. Morbi auctor lorem non justo. Nam lacus libero, pretium at, lobortis vitae, ultricies et, tellus. Donec aliquet, tortor sed accumsan bibendum, erat ligula aliquet magna, vitae ornare odio metus a mi. Morbi ac orci et nisl hendrerit mollis. Suspendisse ut massa. Cras nec ante. Pellentesque a nulla. Cum sociis natoque penatibus et magnis dis parturient montes, nascetur ridiculus mus. Aliquam tincidunt urna. Nulla ullamcorper vestibulum turpis. Pellentesque cursus luctus mauris.

Nulla malesuada porttitor diam. Donec felis erat, congue non, volutpat at, tincidunt tristique, libero. Vivamus viverra fermentum felis. Donec nonummy pellentesque ante. Phasellus adipiscing semper elit. Proin fermentum massa ac quam. Sed diam turpis, molestie vitae, placerat a, molestie nec, leo. Maecenas lacinia. Nam ipsum ligula, eleifend at, accumsan nec, suscipit a, ipsum. Morbi blandit ligula feugiat magna. Nunc eleifend consequat lorem. Sed lacinia nulla vitae enim. Pellentesque tincidunt purus vel magna.

Integer non enim. Praesent euismod nunc eu purus. Donec bibendum quam in tellus. Nullam cursus pulvinar lectus. Donec et mi. Nam vulputate metus eu enim. Vestibulum pellentesque felis eu massa.

Quisque ullamcorper placerat ipsum. Cras nibh. Morbi vel justo vitae lacus tincidunt ultrices. Lorem ipsum dolor sit amet, consectetuer adipiscing elit. In hac habitasse platea dictumst. Integer tempus convallis augue. Etiam facilisis. Nunc elementum fermentum wisi. Aenean placerat. Ut imperdiet, enim sed gravida sollicitudin, felis odio placerat quam, ac pulvinar elit purus eget enim. Nunc vitae tortor. Proin tempus nibh sit amet nisl. Vivamus quis tortor vitae risus porta vehicula.

#### <span id="page-49-0"></span>**3.4 Patient population**

Nam dui ligula, fringilla a, euismod sodales, sollicitudin vel, wisi. Morbi auctor lorem non justo. Nam lacus libero, pretium at, lobortis vitae, ultricies et, tellus. Donec aliquet, tortor sed accumsan bibendum, erat ligula aliquet magna, vitae ornare odio metus a mi. Morbi ac orci et nisl hendrerit mollis. Suspendisse ut massa. Cras nec ante. Pellentesque a nulla. Cum sociis natoque penatibus et magnis dis parturient montes, nascetur ridiculus mus. Aliquam tincidunt urna. Nulla ullamcorper vestibulum turpis. Pellentesque cursus luctus mauris.

Nulla malesuada porttitor diam. Donec felis erat, congue non, volutpat at, tincidunt tristique, libero. Vivamus viverra fermentum felis. Donec nonummy pellentesque ante. Phasellus adipiscing semper elit. Proin fermentum massa ac quam. Sed diam turpis, molestie vitae, placerat a, molestie nec, leo. Maecenas lacinia. Nam ipsum ligula, eleifend at, accumsan nec, suscipit a, ipsum. Morbi blandit ligula feugiat magna. Nunc eleifend consequat lorem. Sed lacinia nulla vitae enim. Pellentesque tincidunt purus vel magna. Integer non enim. Praesent euismod nunc eu purus. Donec bibendum quam in tellus. Nullam cursus pulvinar lectus. Donec et mi. Nam vulputate metus eu enim. Vestibulum pellentesque felis eu massa.

Quisque ullamcorper placerat ipsum. Cras nibh. Morbi vel justo vitae lacus tincidunt ultrices. Lorem ipsum dolor sit amet, consectetuer adipiscing elit. In hac habitasse platea dictumst. Integer tempus convallis augue. Etiam facilisis. Nunc elementum fermentum wisi. Aenean placerat. Ut imperdiet, enim sed gravida sollicitudin, felis odio placerat quam, ac pulvinar elit purus eget enim. Nunc vitae tortor. Proin tempus nibh sit amet nisl. Vivamus quis tortor vitae risus porta vehicula.

| Set             | Number of<br>subjects | Total time $^{\rm l}$<br>(hours) | Gender |        | Ethnicity <sup>2</sup> |                          |                |                |     |     |
|-----------------|-----------------------|----------------------------------|--------|--------|------------------------|--------------------------|----------------|----------------|-----|-----|
|                 |                       |                                  | Male   | Female | w                      | B                        | A              | <b>WB</b>      | WA. | - 0 |
| <b>Training</b> | 15                    | 216.6                            | 8      |        | 10                     | $\overline{1}$           | $\overline{1}$ | $\overline{1}$ |     |     |
| Test            | 15                    | 210.0                            | 10     | 5      | 10                     | $\overline{\phantom{a}}$ | $\overline{1}$ | $\overline{1}$ |     |     |
| Total           | 30                    | 426.6                            | 18     | 12     | 20                     | $\mathbf{1}$             | $\overline{2}$ | $\mathcal{P}$  | 3   |     |

<span id="page-49-2"></span>Table 3.2: Summary of population demographics in the training and test sets

 $1$  Period during which both reference and estimated data were being recorded simultaneously.

<sup>2</sup> W = White, B = Black, A = Asian, WB = Mixed White & Black, WA = Mixed White & Asian and O = Other.

#### <span id="page-49-1"></span>**3.4.1 Demographics**

The summary of the demographics for the entire set is described in table [3.2.](#page-49-2) ...

Nam dui ligula, fringilla a, euismod sodales, sollicitudin vel, wisi. Morbi auctor lorem non justo. Nam lacus libero, pretium at, lobortis vitae, ultricies et, tellus. Donec aliquet, tortor sed accumsan bibendum, erat ligula aliquet magna, vitae ornare odio metus a mi. Morbi ac orci et nisl hendrerit mollis. Suspendisse ut massa. Cras nec ante. Pellentesque a nulla. Cum sociis natoque penatibus et magnis dis parturient

#### **Chapter 3. Dataset** 33

montes, nascetur ridiculus mus. Aliquam tincidunt urna. Nulla ullamcorper vestibulum turpis. Pellentesque cursus luctus mauris.

Nulla malesuada porttitor diam. Donec felis erat, congue non, volutpat at, tincidunt tristique, libero. Vivamus viverra fermentum felis. Donec nonummy pellentesque ante. Phasellus adipiscing semper elit. Proin fermentum massa ac quam. Sed diam turpis, molestie vitae, placerat a, molestie nec, leo. Maecenas lacinia. Nam ipsum ligula, eleifend at, accumsan nec, suscipit a, ipsum. Morbi blandit ligula feugiat magna. Nunc eleifend consequat lorem. Sed lacinia nulla vitae enim. Pellentesque tincidunt purus vel magna. Integer non enim. Praesent euismod nunc eu purus. Donec bibendum quam in tellus. Nullam cursus pulvinar lectus. Donec et mi. Nam vulputate metus eu enim. Vestibulum pellentesque felis eu massa.

Quisque ullamcorper placerat ipsum. Cras nibh. Morbi vel justo vitae lacus tincidunt ultrices. Lorem ipsum dolor sit amet, consectetuer adipiscing elit. In hac habitasse platea dictumst. Integer tempus convallis augue. Etiam facilisis. Nunc elementum fermentum wisi. Aenean placerat. Ut imperdiet, enim sed gravida sollicitudin, felis odio placerat quam, ac pulvinar elit purus eget enim. Nunc vitae tortor. Proin tempus nibh sit amet nisl. Vivamus quis tortor vitae risus porta vehicula.

#### <span id="page-50-0"></span>**3.4.2 Vital signs**

Nam dui ligula, fringilla a, euismod sodales, sollicitudin vel, wisi. Morbi auctor lorem non justo. Nam lacus libero, pretium at, lobortis vitae, ultricies et, tellus. Donec aliquet, tortor sed accumsan bibendum, erat ligula aliquet magna, vitae ornare odio metus a mi. Morbi ac orci et nisl hendrerit mollis. Suspendisse ut massa. Cras nec ante. Pellentesque a nulla. Cum sociis natoque penatibus et magnis dis parturient montes, nascetur ridiculus mus. Aliquam tincidunt urna. Nulla ullamcorper vestibulum turpis. Pellentesque cursus luctus mauris.

Nulla malesuada porttitor diam. Donec felis erat, congue non, volutpat at, tincidunt tristique, libero. Vivamus viverra fermentum felis. Donec nonummy pellentesque ante. Phasellus adipiscing semper elit. Proin fermentum massa ac quam. Sed diam turpis, molestie vitae, placerat a, molestie nec, leo. Maecenas lacinia. Nam ipsum ligula, eleifend at, accumsan nec, suscipit a, ipsum. Morbi blandit ligula feugiat magna. Nunc eleifend consequat lorem. Sed lacinia nulla vitae enim. Pellentesque tincidunt purus vel magna. Integer non enim. Praesent euismod nunc eu purus. Donec bibendum quam in tellus. Nullam cursus pulvinar lectus. Donec et mi. Nam vulputate metus eu enim. Vestibulum pellentesque felis eu massa.

Quisque ullamcorper placerat ipsum. Cras nibh. Morbi vel justo vitae lacus tincidunt ultrices. Lorem ipsum dolor sit amet, consectetuer adipiscing elit. In hac habitasse platea dictumst. Integer tempus convallis augue. Etiam facilisis. Nunc elementum fermentum wisi. Aenean placerat. Ut imperdiet, enim sed gravida sollicitudin, felis odio placerat quam, ac pulvinar elit purus eget enim. Nunc vitae tortor. Proin tempus nibh sit amet nisl. Vivamus quis tortor vitae risus porta vehicula.

#### <span id="page-50-1"></span>**3.5 Conclusion**

Nam dui ligula, fringilla a, euismod sodales, sollicitudin vel, wisi. Morbi auctor lorem non justo. Nam lacus libero, pretium at, lobortis vitae, ultricies et, tellus. Donec aliquet, tortor sed accumsan bibendum, erat ligula aliquet magna, vitae ornare odio metus a mi. Morbi ac orci et nisl hendrerit mollis. Suspendisse ut massa. Cras nec ante. Pellentesque a nulla. Cum sociis natoque penatibus et magnis dis parturient montes, nascetur ridiculus mus. Aliquam tincidunt urna. Nulla ullamcorper vestibulum turpis. Pellentesque cursus luctus mauris.

Nulla malesuada porttitor diam. Donec felis erat, congue non, volutpat at, tincidunt tristique, libero. Vivamus viverra fermentum felis. Donec nonummy pellentesque ante. Phasellus adipiscing semper elit.

Proin fermentum massa ac quam. Sed diam turpis, molestie vitae, placerat a, molestie nec, leo. Maecenas lacinia. Nam ipsum ligula, eleifend at, accumsan nec, suscipit a, ipsum. Morbi blandit ligula feugiat magna. Nunc eleifend consequat lorem. Sed lacinia nulla vitae enim. Pellentesque tincidunt purus vel magna. Integer non enim. Praesent euismod nunc eu purus. Donec bibendum quam in tellus. Nullam cursus pulvinar lectus. Donec et mi. Nam vulputate metus eu enim. Vestibulum pellentesque felis eu massa.

Quisque ullamcorper placerat ipsum. Cras nibh. Morbi vel justo vitae lacus tincidunt ultrices. Lorem ipsum dolor sit amet, consectetuer adipiscing elit. In hac habitasse platea dictumst. Integer tempus convallis augue. Etiam facilisis. Nunc elementum fermentum wisi. Aenean placerat. Ut imperdiet, enim sed gravida sollicitudin, felis odio placerat quam, ac pulvinar elit purus eget enim. Nunc vitae tortor. Proin tempus nibh sit amet nisl. Vivamus quis tortor vitae risus porta vehicula.

# <span id="page-52-0"></span>**Chapter 4 Proposed method 1**

#### <span id="page-52-1"></span>**4.1 Introduction**

Nam dui ligula, fringilla a, euismod sodales, sollicitudin vel, wisi. Morbi auctor lorem non justo. Nam lacus libero, pretium at, lobortis vitae, ultricies et, tellus. Donec aliquet, tortor sed accumsan bibendum, erat ligula aliquet magna, vitae ornare odio metus a mi. Morbi ac orci et nisl hendrerit mollis. Suspendisse ut massa. Cras nec ante. Pellentesque a nulla. Cum sociis natoque penatibus et magnis dis parturient montes, nascetur ridiculus mus. Aliquam tincidunt urna. Nulla ullamcorper vestibulum turpis. Pellentesque cursus luctus mauris.

Nulla malesuada porttitor diam. Donec felis erat, congue non, volutpat at, tincidunt tristique, libero. Vivamus viverra fermentum felis. Donec nonummy pellentesque ante. Phasellus adipiscing semper elit. Proin fermentum massa ac quam. Sed diam turpis, molestie vitae, placerat a, molestie nec, leo. Maecenas lacinia. Nam ipsum ligula, eleifend at, accumsan nec, suscipit a, ipsum. Morbi blandit ligula feugiat magna. Nunc eleifend consequat lorem. Sed lacinia nulla vitae enim. Pellentesque tincidunt purus vel magna. Integer non enim. Praesent euismod nunc eu purus. Donec bibendum quam in tellus. Nullam cursus pulvinar lectus. Donec et mi. Nam vulputate metus eu enim. Vestibulum pellentesque felis eu massa.

Quisque ullamcorper placerat ipsum. Cras nibh. Morbi vel justo vitae lacus tincidunt ultrices. Lorem ipsum dolor sit amet, consectetuer adipiscing elit. In hac habitasse platea dictumst. Integer tempus convallis augue. Etiam facilisis. Nunc elementum fermentum wisi. Aenean placerat. Ut imperdiet, enim sed gravida sollicitudin, felis odio placerat quam, ac pulvinar elit purus eget enim. Nunc vitae tortor. Proin tempus nibh sit amet nisl. Vivamus quis tortor vitae risus porta vehicula.

#### <span id="page-52-2"></span>**4.2 Overview of the estimation process**

Nam dui ligula, fringilla a, euismod sodales, sollicitudin vel, wisi. Morbi auctor lorem non justo. Nam lacus libero, pretium at, lobortis vitae, ultricies et, tellus. Donec aliquet, tortor sed accumsan bibendum, erat ligula aliquet magna, vitae ornare odio metus a mi. Morbi ac orci et nisl hendrerit mollis. Suspendisse ut massa. Cras nec ante. Pellentesque a nulla. Cum sociis natoque penatibus et magnis dis parturient montes, nascetur ridiculus mus. Aliquam tincidunt urna. Nulla ullamcorper vestibulum turpis. Pellentesque cursus luctus mauris.

Nulla malesuada porttitor diam. Donec felis erat, congue non, volutpat at, tincidunt tristique, libero. Vivamus viverra fermentum felis. Donec nonummy pellentesque ante. Phasellus adipiscing semper elit. Proin fermentum massa ac quam. Sed diam turpis, molestie vitae, placerat a, molestie nec, leo. Maecenas lacinia. Nam ipsum ligula, eleifend at, accumsan nec, suscipit a, ipsum. Morbi blandit ligula feugiat magna. Nunc eleifend consequat lorem. Sed lacinia nulla vitae enim. Pellentesque tincidunt purus vel magna. Integer non enim. Praesent euismod nunc eu purus. Donec bibendum quam in tellus. Nullam cursus pulvinar lectus. Donec et mi. Nam vulputate metus eu enim. Vestibulum pellentesque felis eu massa.

Quisque ullamcorper placerat ipsum. Cras nibh. Morbi vel justo vitae lacus tincidunt ultrices. Lorem ipsum dolor sit amet, consectetuer adipiscing elit. In hac habitasse platea dictumst. Integer tempus convallis augue. Etiam facilisis. Nunc elementum fermentum wisi. Aenean placerat. Ut imperdiet, enim sed gravida

sollicitudin, felis odio placerat quam, ac pulvinar elit purus eget enim. Nunc vitae tortor. Proin tempus nibh sit amet nisl. Vivamus quis tortor vitae risus porta vehicula.

#### <span id="page-53-0"></span>**4.3 Methods**

Nam dui ligula, fringilla a, euismod sodales, sollicitudin vel, wisi. Morbi auctor lorem non justo. Nam lacus libero, pretium at, lobortis vitae, ultricies et, tellus. Donec aliquet, tortor sed accumsan bibendum, erat ligula aliquet magna, vitae ornare odio metus a mi. Morbi ac orci et nisl hendrerit mollis. Suspendisse ut massa. Cras nec ante. Pellentesque a nulla. Cum sociis natoque penatibus et magnis dis parturient montes, nascetur ridiculus mus. Aliquam tincidunt urna. Nulla ullamcorper vestibulum turpis. Pellentesque cursus luctus mauris.

Nulla malesuada porttitor diam. Donec felis erat, congue non, volutpat at, tincidunt tristique, libero. Vivamus viverra fermentum felis. Donec nonummy pellentesque ante. Phasellus adipiscing semper elit. Proin fermentum massa ac quam. Sed diam turpis, molestie vitae, placerat a, molestie nec, leo. Maecenas lacinia. Nam ipsum ligula, eleifend at, accumsan nec, suscipit a, ipsum. Morbi blandit ligula feugiat magna. Nunc eleifend consequat lorem. Sed lacinia nulla vitae enim. Pellentesque tincidunt purus vel magna. Integer non enim. Praesent euismod nunc eu purus. Donec bibendum quam in tellus. Nullam cursus pulvinar lectus. Donec et mi. Nam vulputate metus eu enim. Vestibulum pellentesque felis eu massa.

Quisque ullamcorper placerat ipsum. Cras nibh. Morbi vel justo vitae lacus tincidunt ultrices. Lorem ipsum dolor sit amet, consectetuer adipiscing elit. In hac habitasse platea dictumst. Integer tempus convallis augue. Etiam facilisis. Nunc elementum fermentum wisi. Aenean placerat. Ut imperdiet, enim sed gravida sollicitudin, felis odio placerat quam, ac pulvinar elit purus eget enim. Nunc vitae tortor. Proin tempus nibh sit amet nisl. Vivamus quis tortor vitae risus porta vehicula.

#### <span id="page-53-1"></span>**4.4 Results**

Nam dui ligula, fringilla a, euismod sodales, sollicitudin vel, wisi. Morbi auctor lorem non justo. Nam lacus libero, pretium at, lobortis vitae, ultricies et, tellus. Donec aliquet, tortor sed accumsan bibendum, erat ligula aliquet magna, vitae ornare odio metus a mi. Morbi ac orci et nisl hendrerit mollis. Suspendisse ut massa. Cras nec ante. Pellentesque a nulla. Cum sociis natoque penatibus et magnis dis parturient montes, nascetur ridiculus mus. Aliquam tincidunt urna. Nulla ullamcorper vestibulum turpis. Pellentesque cursus luctus mauris.

Nulla malesuada porttitor diam. Donec felis erat, congue non, volutpat at, tincidunt tristique, libero. Vivamus viverra fermentum felis. Donec nonummy pellentesque ante. Phasellus adipiscing semper elit. Proin fermentum massa ac quam. Sed diam turpis, molestie vitae, placerat a, molestie nec, leo. Maecenas lacinia. Nam ipsum ligula, eleifend at, accumsan nec, suscipit a, ipsum. Morbi blandit ligula feugiat magna. Nunc eleifend consequat lorem. Sed lacinia nulla vitae enim. Pellentesque tincidunt purus vel magna. Integer non enim. Praesent euismod nunc eu purus. Donec bibendum quam in tellus. Nullam cursus pulvinar lectus. Donec et mi. Nam vulputate metus eu enim. Vestibulum pellentesque felis eu massa.

<span id="page-53-2"></span>Quisque ullamcorper placerat ipsum. Cras nibh. Morbi vel justo vitae lacus tincidunt ultrices. Lorem ipsum dolor sit amet, consectetuer adipiscing elit. In hac habitasse platea dictumst. Integer tempus convallis augue. Etiam facilisis. Nunc elementum fermentum wisi. Aenean placerat. Ut imperdiet, enim sed gravida sollicitudin, felis odio placerat quam, ac pulvinar elit purus eget enim. Nunc vitae tortor. Proin tempus nibh sit amet nisl. Vivamus quis tortor vitae risus porta vehicula.

#### **4.5 Discussion**

Nam dui ligula, fringilla a, euismod sodales, sollicitudin vel, wisi. Morbi auctor lorem non justo. Nam lacus libero, pretium at, lobortis vitae, ultricies et, tellus. Donec aliquet, tortor sed accumsan bibendum, erat ligula aliquet magna, vitae ornare odio metus a mi. Morbi ac orci et nisl hendrerit mollis. Suspendisse ut massa. Cras nec ante. Pellentesque a nulla. Cum sociis natoque penatibus et magnis dis parturient montes, nascetur ridiculus mus. Aliquam tincidunt urna. Nulla ullamcorper vestibulum turpis. Pellentesque cursus luctus mauris.

Nulla malesuada porttitor diam. Donec felis erat, congue non, volutpat at, tincidunt tristique, libero. Vivamus viverra fermentum felis. Donec nonummy pellentesque ante. Phasellus adipiscing semper elit. Proin fermentum massa ac quam. Sed diam turpis, molestie vitae, placerat a, molestie nec, leo. Maecenas lacinia. Nam ipsum ligula, eleifend at, accumsan nec, suscipit a, ipsum. Morbi blandit ligula feugiat magna. Nunc eleifend consequat lorem. Sed lacinia nulla vitae enim. Pellentesque tincidunt purus vel magna. Integer non enim. Praesent euismod nunc eu purus. Donec bibendum quam in tellus. Nullam cursus pulvinar lectus. Donec et mi. Nam vulputate metus eu enim. Vestibulum pellentesque felis eu massa.

Quisque ullamcorper placerat ipsum. Cras nibh. Morbi vel justo vitae lacus tincidunt ultrices. Lorem ipsum dolor sit amet, consectetuer adipiscing elit. In hac habitasse platea dictumst. Integer tempus convallis augue. Etiam facilisis. Nunc elementum fermentum wisi. Aenean placerat. Ut imperdiet, enim sed gravida sollicitudin, felis odio placerat quam, ac pulvinar elit purus eget enim. Nunc vitae tortor. Proin tempus nibh sit amet nisl. Vivamus quis tortor vitae risus porta vehicula.

#### <span id="page-54-0"></span>**4.6 Conclusion**

Nam dui ligula, fringilla a, euismod sodales, sollicitudin vel, wisi. Morbi auctor lorem non justo. Nam lacus libero, pretium at, lobortis vitae, ultricies et, tellus. Donec aliquet, tortor sed accumsan bibendum, erat ligula aliquet magna, vitae ornare odio metus a mi. Morbi ac orci et nisl hendrerit mollis. Suspendisse ut massa. Cras nec ante. Pellentesque a nulla. Cum sociis natoque penatibus et magnis dis parturient montes, nascetur ridiculus mus. Aliquam tincidunt urna. Nulla ullamcorper vestibulum turpis. Pellentesque cursus luctus mauris.

Nulla malesuada porttitor diam. Donec felis erat, congue non, volutpat at, tincidunt tristique, libero. Vivamus viverra fermentum felis. Donec nonummy pellentesque ante. Phasellus adipiscing semper elit. Proin fermentum massa ac quam. Sed diam turpis, molestie vitae, placerat a, molestie nec, leo. Maecenas lacinia. Nam ipsum ligula, eleifend at, accumsan nec, suscipit a, ipsum. Morbi blandit ligula feugiat magna. Nunc eleifend consequat lorem. Sed lacinia nulla vitae enim. Pellentesque tincidunt purus vel magna. Integer non enim. Praesent euismod nunc eu purus. Donec bibendum quam in tellus. Nullam cursus pulvinar lectus. Donec et mi. Nam vulputate metus eu enim. Vestibulum pellentesque felis eu massa.

Quisque ullamcorper placerat ipsum. Cras nibh. Morbi vel justo vitae lacus tincidunt ultrices. Lorem ipsum dolor sit amet, consectetuer adipiscing elit. In hac habitasse platea dictumst. Integer tempus convallis augue. Etiam facilisis. Nunc elementum fermentum wisi. Aenean placerat. Ut imperdiet, enim sed gravida sollicitudin, felis odio placerat quam, ac pulvinar elit purus eget enim. Nunc vitae tortor. Proin tempus nibh sit amet nisl. Vivamus quis tortor vitae risus porta vehicula.

# <span id="page-55-0"></span>**Chapter 5 Proposed method 2**

#### <span id="page-55-1"></span>**5.1 Introduction**

Nam dui ligula, fringilla a, euismod sodales, sollicitudin vel, wisi. Morbi auctor lorem non justo. Nam lacus libero, pretium at, lobortis vitae, ultricies et, tellus. Donec aliquet, tortor sed accumsan bibendum, erat ligula aliquet magna, vitae ornare odio metus a mi. Morbi ac orci et nisl hendrerit mollis. Suspendisse ut massa. Cras nec ante. Pellentesque a nulla. Cum sociis natoque penatibus et magnis dis parturient montes, nascetur ridiculus mus. Aliquam tincidunt urna. Nulla ullamcorper vestibulum turpis. Pellentesque cursus luctus mauris.

Nulla malesuada porttitor diam. Donec felis erat, congue non, volutpat at, tincidunt tristique, libero. Vivamus viverra fermentum felis. Donec nonummy pellentesque ante. Phasellus adipiscing semper elit. Proin fermentum massa ac quam. Sed diam turpis, molestie vitae, placerat a, molestie nec, leo. Maecenas lacinia. Nam ipsum ligula, eleifend at, accumsan nec, suscipit a, ipsum. Morbi blandit ligula feugiat magna. Nunc eleifend consequat lorem. Sed lacinia nulla vitae enim. Pellentesque tincidunt purus vel magna. Integer non enim. Praesent euismod nunc eu purus. Donec bibendum quam in tellus. Nullam cursus pulvinar lectus. Donec et mi. Nam vulputate metus eu enim. Vestibulum pellentesque felis eu massa.

Quisque ullamcorper placerat ipsum. Cras nibh. Morbi vel justo vitae lacus tincidunt ultrices. Lorem ipsum dolor sit amet, consectetuer adipiscing elit. In hac habitasse platea dictumst. Integer tempus convallis augue. Etiam facilisis. Nunc elementum fermentum wisi. Aenean placerat. Ut imperdiet, enim sed gravida sollicitudin, felis odio placerat quam, ac pulvinar elit purus eget enim. Nunc vitae tortor. Proin tempus nibh sit amet nisl. Vivamus quis tortor vitae risus porta vehicula.

#### <span id="page-55-2"></span>**5.2 Overview of the estimation process**

Nam dui ligula, fringilla a, euismod sodales, sollicitudin vel, wisi. Morbi auctor lorem non justo. Nam lacus libero, pretium at, lobortis vitae, ultricies et, tellus. Donec aliquet, tortor sed accumsan bibendum, erat ligula aliquet magna, vitae ornare odio metus a mi. Morbi ac orci et nisl hendrerit mollis. Suspendisse ut massa. Cras nec ante. Pellentesque a nulla. Cum sociis natoque penatibus et magnis dis parturient montes, nascetur ridiculus mus. Aliquam tincidunt urna. Nulla ullamcorper vestibulum turpis. Pellentesque cursus luctus mauris.

Nulla malesuada porttitor diam. Donec felis erat, congue non, volutpat at, tincidunt tristique, libero. Vivamus viverra fermentum felis. Donec nonummy pellentesque ante. Phasellus adipiscing semper elit. Proin fermentum massa ac quam. Sed diam turpis, molestie vitae, placerat a, molestie nec, leo. Maecenas lacinia. Nam ipsum ligula, eleifend at, accumsan nec, suscipit a, ipsum. Morbi blandit ligula feugiat magna. Nunc eleifend consequat lorem. Sed lacinia nulla vitae enim. Pellentesque tincidunt purus vel magna. Integer non enim. Praesent euismod nunc eu purus. Donec bibendum quam in tellus. Nullam cursus pulvinar lectus. Donec et mi. Nam vulputate metus eu enim. Vestibulum pellentesque felis eu massa.

Quisque ullamcorper placerat ipsum. Cras nibh. Morbi vel justo vitae lacus tincidunt ultrices. Lorem ipsum dolor sit amet, consectetuer adipiscing elit. In hac habitasse platea dictumst. Integer tempus convallis augue. Etiam facilisis. Nunc elementum fermentum wisi. Aenean placerat. Ut imperdiet, enim sed gravida sollicitudin, felis odio placerat quam, ac pulvinar elit purus eget enim. Nunc vitae tortor. Proin tempus nibh sit amet nisl. Vivamus quis tortor vitae risus porta vehicula.

#### <span id="page-56-0"></span>**5.3 Methods**

Nam dui ligula, fringilla a, euismod sodales, sollicitudin vel, wisi. Morbi auctor lorem non justo. Nam lacus libero, pretium at, lobortis vitae, ultricies et, tellus. Donec aliquet, tortor sed accumsan bibendum, erat ligula aliquet magna, vitae ornare odio metus a mi. Morbi ac orci et nisl hendrerit mollis. Suspendisse ut massa. Cras nec ante. Pellentesque a nulla. Cum sociis natoque penatibus et magnis dis parturient montes, nascetur ridiculus mus. Aliquam tincidunt urna. Nulla ullamcorper vestibulum turpis. Pellentesque cursus luctus mauris.

Nulla malesuada porttitor diam. Donec felis erat, congue non, volutpat at, tincidunt tristique, libero. Vivamus viverra fermentum felis. Donec nonummy pellentesque ante. Phasellus adipiscing semper elit. Proin fermentum massa ac quam. Sed diam turpis, molestie vitae, placerat a, molestie nec, leo. Maecenas lacinia. Nam ipsum ligula, eleifend at, accumsan nec, suscipit a, ipsum. Morbi blandit ligula feugiat magna. Nunc eleifend consequat lorem. Sed lacinia nulla vitae enim. Pellentesque tincidunt purus vel magna. Integer non enim. Praesent euismod nunc eu purus. Donec bibendum quam in tellus. Nullam cursus pulvinar lectus. Donec et mi. Nam vulputate metus eu enim. Vestibulum pellentesque felis eu massa.

Quisque ullamcorper placerat ipsum. Cras nibh. Morbi vel justo vitae lacus tincidunt ultrices. Lorem ipsum dolor sit amet, consectetuer adipiscing elit. In hac habitasse platea dictumst. Integer tempus convallis augue. Etiam facilisis. Nunc elementum fermentum wisi. Aenean placerat. Ut imperdiet, enim sed gravida sollicitudin, felis odio placerat quam, ac pulvinar elit purus eget enim. Nunc vitae tortor. Proin tempus nibh sit amet nisl. Vivamus quis tortor vitae risus porta vehicula.

#### <span id="page-56-1"></span>**5.4 Results**

Nam dui ligula, fringilla a, euismod sodales, sollicitudin vel, wisi. Morbi auctor lorem non justo. Nam lacus libero, pretium at, lobortis vitae, ultricies et, tellus. Donec aliquet, tortor sed accumsan bibendum, erat ligula aliquet magna, vitae ornare odio metus a mi. Morbi ac orci et nisl hendrerit mollis. Suspendisse ut massa. Cras nec ante. Pellentesque a nulla. Cum sociis natoque penatibus et magnis dis parturient montes, nascetur ridiculus mus. Aliquam tincidunt urna. Nulla ullamcorper vestibulum turpis. Pellentesque cursus luctus mauris.

Nulla malesuada porttitor diam. Donec felis erat, congue non, volutpat at, tincidunt tristique, libero. Vivamus viverra fermentum felis. Donec nonummy pellentesque ante. Phasellus adipiscing semper elit. Proin fermentum massa ac quam. Sed diam turpis, molestie vitae, placerat a, molestie nec, leo. Maecenas lacinia. Nam ipsum ligula, eleifend at, accumsan nec, suscipit a, ipsum. Morbi blandit ligula feugiat magna. Nunc eleifend consequat lorem. Sed lacinia nulla vitae enim. Pellentesque tincidunt purus vel magna. Integer non enim. Praesent euismod nunc eu purus. Donec bibendum quam in tellus. Nullam cursus pulvinar lectus. Donec et mi. Nam vulputate metus eu enim. Vestibulum pellentesque felis eu massa.

<span id="page-56-2"></span>Quisque ullamcorper placerat ipsum. Cras nibh. Morbi vel justo vitae lacus tincidunt ultrices. Lorem ipsum dolor sit amet, consectetuer adipiscing elit. In hac habitasse platea dictumst. Integer tempus convallis augue. Etiam facilisis. Nunc elementum fermentum wisi. Aenean placerat. Ut imperdiet, enim sed gravida sollicitudin, felis odio placerat quam, ac pulvinar elit purus eget enim. Nunc vitae tortor. Proin tempus nibh sit amet nisl. Vivamus quis tortor vitae risus porta vehicula.

#### **5.5 Discussion**

Nam dui ligula, fringilla a, euismod sodales, sollicitudin vel, wisi. Morbi auctor lorem non justo. Nam lacus libero, pretium at, lobortis vitae, ultricies et, tellus. Donec aliquet, tortor sed accumsan bibendum, erat ligula aliquet magna, vitae ornare odio metus a mi. Morbi ac orci et nisl hendrerit mollis. Suspendisse ut massa. Cras nec ante. Pellentesque a nulla. Cum sociis natoque penatibus et magnis dis parturient montes, nascetur ridiculus mus. Aliquam tincidunt urna. Nulla ullamcorper vestibulum turpis. Pellentesque cursus luctus mauris.

Nulla malesuada porttitor diam. Donec felis erat, congue non, volutpat at, tincidunt tristique, libero. Vivamus viverra fermentum felis. Donec nonummy pellentesque ante. Phasellus adipiscing semper elit. Proin fermentum massa ac quam. Sed diam turpis, molestie vitae, placerat a, molestie nec, leo. Maecenas lacinia. Nam ipsum ligula, eleifend at, accumsan nec, suscipit a, ipsum. Morbi blandit ligula feugiat magna. Nunc eleifend consequat lorem. Sed lacinia nulla vitae enim. Pellentesque tincidunt purus vel magna. Integer non enim. Praesent euismod nunc eu purus. Donec bibendum quam in tellus. Nullam cursus pulvinar lectus. Donec et mi. Nam vulputate metus eu enim. Vestibulum pellentesque felis eu massa.

Quisque ullamcorper placerat ipsum. Cras nibh. Morbi vel justo vitae lacus tincidunt ultrices. Lorem ipsum dolor sit amet, consectetuer adipiscing elit. In hac habitasse platea dictumst. Integer tempus convallis augue. Etiam facilisis. Nunc elementum fermentum wisi. Aenean placerat. Ut imperdiet, enim sed gravida sollicitudin, felis odio placerat quam, ac pulvinar elit purus eget enim. Nunc vitae tortor. Proin tempus nibh sit amet nisl. Vivamus quis tortor vitae risus porta vehicula.

#### <span id="page-57-0"></span>**5.6 Conclusion**

Nam dui ligula, fringilla a, euismod sodales, sollicitudin vel, wisi. Morbi auctor lorem non justo. Nam lacus libero, pretium at, lobortis vitae, ultricies et, tellus. Donec aliquet, tortor sed accumsan bibendum, erat ligula aliquet magna, vitae ornare odio metus a mi. Morbi ac orci et nisl hendrerit mollis. Suspendisse ut massa. Cras nec ante. Pellentesque a nulla. Cum sociis natoque penatibus et magnis dis parturient montes, nascetur ridiculus mus. Aliquam tincidunt urna. Nulla ullamcorper vestibulum turpis. Pellentesque cursus luctus mauris.

Nulla malesuada porttitor diam. Donec felis erat, congue non, volutpat at, tincidunt tristique, libero. Vivamus viverra fermentum felis. Donec nonummy pellentesque ante. Phasellus adipiscing semper elit. Proin fermentum massa ac quam. Sed diam turpis, molestie vitae, placerat a, molestie nec, leo. Maecenas lacinia. Nam ipsum ligula, eleifend at, accumsan nec, suscipit a, ipsum. Morbi blandit ligula feugiat magna. Nunc eleifend consequat lorem. Sed lacinia nulla vitae enim. Pellentesque tincidunt purus vel magna. Integer non enim. Praesent euismod nunc eu purus. Donec bibendum quam in tellus. Nullam cursus pulvinar lectus. Donec et mi. Nam vulputate metus eu enim. Vestibulum pellentesque felis eu massa.

Quisque ullamcorper placerat ipsum. Cras nibh. Morbi vel justo vitae lacus tincidunt ultrices. Lorem ipsum dolor sit amet, consectetuer adipiscing elit. In hac habitasse platea dictumst. Integer tempus convallis augue. Etiam facilisis. Nunc elementum fermentum wisi. Aenean placerat. Ut imperdiet, enim sed gravida sollicitudin, felis odio placerat quam, ac pulvinar elit purus eget enim. Nunc vitae tortor. Proin tempus nibh sit amet nisl. Vivamus quis tortor vitae risus porta vehicula.

# <span id="page-58-0"></span>**Chapter 6 Conclusion and future work**

#### <span id="page-58-1"></span>**6.1 Introduction**

Nam dui ligula, fringilla a, euismod sodales, sollicitudin vel, wisi. Morbi auctor lorem non justo. Nam lacus libero, pretium at, lobortis vitae, ultricies et, tellus. Donec aliquet, tortor sed accumsan bibendum, erat ligula aliquet magna, vitae ornare odio metus a mi. Morbi ac orci et nisl hendrerit mollis. Suspendisse ut massa. Cras nec ante. Pellentesque a nulla. Cum sociis natoque penatibus et magnis dis parturient montes, nascetur ridiculus mus. Aliquam tincidunt urna. Nulla ullamcorper vestibulum turpis. Pellentesque cursus luctus mauris.

Nulla malesuada porttitor diam. Donec felis erat, congue non, volutpat at, tincidunt tristique, libero. Vivamus viverra fermentum felis. Donec nonummy pellentesque ante. Phasellus adipiscing semper elit. Proin fermentum massa ac quam. Sed diam turpis, molestie vitae, placerat a, molestie nec, leo. Maecenas lacinia. Nam ipsum ligula, eleifend at, accumsan nec, suscipit a, ipsum. Morbi blandit ligula feugiat magna. Nunc eleifend consequat lorem. Sed lacinia nulla vitae enim. Pellentesque tincidunt purus vel magna. Integer non enim. Praesent euismod nunc eu purus. Donec bibendum quam in tellus. Nullam cursus pulvinar lectus. Donec et mi. Nam vulputate metus eu enim. Vestibulum pellentesque felis eu massa.

Quisque ullamcorper placerat ipsum. Cras nibh. Morbi vel justo vitae lacus tincidunt ultrices. Lorem ipsum dolor sit amet, consectetuer adipiscing elit. In hac habitasse platea dictumst. Integer tempus convallis augue. Etiam facilisis. Nunc elementum fermentum wisi. Aenean placerat. Ut imperdiet, enim sed gravida sollicitudin, felis odio placerat quam, ac pulvinar elit purus eget enim. Nunc vitae tortor. Proin tempus nibh sit amet nisl. Vivamus quis tortor vitae risus porta vehicula.

#### <span id="page-58-2"></span>**6.2 Clinical study**

Nam dui ligula, fringilla a, euismod sodales, sollicitudin vel, wisi. Morbi auctor lorem non justo. Nam lacus libero, pretium at, lobortis vitae, ultricies et, tellus. Donec aliquet, tortor sed accumsan bibendum, erat ligula aliquet magna, vitae ornare odio metus a mi. Morbi ac orci et nisl hendrerit mollis. Suspendisse ut massa. Cras nec ante. Pellentesque a nulla. Cum sociis natoque penatibus et magnis dis parturient montes, nascetur ridiculus mus. Aliquam tincidunt urna. Nulla ullamcorper vestibulum turpis. Pellentesque cursus luctus mauris.

Nulla malesuada porttitor diam. Donec felis erat, congue non, volutpat at, tincidunt tristique, libero. Vivamus viverra fermentum felis. Donec nonummy pellentesque ante. Phasellus adipiscing semper elit. Proin fermentum massa ac quam. Sed diam turpis, molestie vitae, placerat a, molestie nec, leo. Maecenas lacinia. Nam ipsum ligula, eleifend at, accumsan nec, suscipit a, ipsum. Morbi blandit ligula feugiat magna. Nunc eleifend consequat lorem. Sed lacinia nulla vitae enim. Pellentesque tincidunt purus vel magna. Integer non enim. Praesent euismod nunc eu purus. Donec bibendum quam in tellus. Nullam cursus pulvinar lectus. Donec et mi. Nam vulputate metus eu enim. Vestibulum pellentesque felis eu massa.

Quisque ullamcorper placerat ipsum. Cras nibh. Morbi vel justo vitae lacus tincidunt ultrices. Lorem ipsum dolor sit amet, consectetuer adipiscing elit. In hac habitasse platea dictumst. Integer tempus convallis augue. Etiam facilisis. Nunc elementum fermentum wisi. Aenean placerat. Ut imperdiet, enim sed gravida

sollicitudin, felis odio placerat quam, ac pulvinar elit purus eget enim. Nunc vitae tortor. Proin tempus nibh sit amet nisl. Vivamus quis tortor vitae risus porta vehicula.

#### <span id="page-59-0"></span>**6.3 Propsed method**

Nam dui ligula, fringilla a, euismod sodales, sollicitudin vel, wisi. Morbi auctor lorem non justo. Nam lacus libero, pretium at, lobortis vitae, ultricies et, tellus. Donec aliquet, tortor sed accumsan bibendum, erat ligula aliquet magna, vitae ornare odio metus a mi. Morbi ac orci et nisl hendrerit mollis. Suspendisse ut massa. Cras nec ante. Pellentesque a nulla. Cum sociis natoque penatibus et magnis dis parturient montes, nascetur ridiculus mus. Aliquam tincidunt urna. Nulla ullamcorper vestibulum turpis. Pellentesque cursus luctus mauris.

Nulla malesuada porttitor diam. Donec felis erat, congue non, volutpat at, tincidunt tristique, libero. Vivamus viverra fermentum felis. Donec nonummy pellentesque ante. Phasellus adipiscing semper elit. Proin fermentum massa ac quam. Sed diam turpis, molestie vitae, placerat a, molestie nec, leo. Maecenas lacinia. Nam ipsum ligula, eleifend at, accumsan nec, suscipit a, ipsum. Morbi blandit ligula feugiat magna. Nunc eleifend consequat lorem. Sed lacinia nulla vitae enim. Pellentesque tincidunt purus vel magna. Integer non enim. Praesent euismod nunc eu purus. Donec bibendum quam in tellus. Nullam cursus pulvinar lectus. Donec et mi. Nam vulputate metus eu enim. Vestibulum pellentesque felis eu massa.

Quisque ullamcorper placerat ipsum. Cras nibh. Morbi vel justo vitae lacus tincidunt ultrices. Lorem ipsum dolor sit amet, consectetuer adipiscing elit. In hac habitasse platea dictumst. Integer tempus convallis augue. Etiam facilisis. Nunc elementum fermentum wisi. Aenean placerat. Ut imperdiet, enim sed gravida sollicitudin, felis odio placerat quam, ac pulvinar elit purus eget enim. Nunc vitae tortor. Proin tempus nibh sit amet nisl. Vivamus quis tortor vitae risus porta vehicula.

#### <span id="page-59-1"></span>**6.4 Future work**

Nam dui ligula, fringilla a, euismod sodales, sollicitudin vel, wisi. Morbi auctor lorem non justo. Nam lacus libero, pretium at, lobortis vitae, ultricies et, tellus. Donec aliquet, tortor sed accumsan bibendum, erat ligula aliquet magna, vitae ornare odio metus a mi. Morbi ac orci et nisl hendrerit mollis. Suspendisse ut massa. Cras nec ante. Pellentesque a nulla. Cum sociis natoque penatibus et magnis dis parturient montes, nascetur ridiculus mus. Aliquam tincidunt urna. Nulla ullamcorper vestibulum turpis. Pellentesque cursus luctus mauris.

Nulla malesuada porttitor diam. Donec felis erat, congue non, volutpat at, tincidunt tristique, libero. Vivamus viverra fermentum felis. Donec nonummy pellentesque ante. Phasellus adipiscing semper elit. Proin fermentum massa ac quam. Sed diam turpis, molestie vitae, placerat a, molestie nec, leo. Maecenas lacinia. Nam ipsum ligula, eleifend at, accumsan nec, suscipit a, ipsum. Morbi blandit ligula feugiat magna. Nunc eleifend consequat lorem. Sed lacinia nulla vitae enim. Pellentesque tincidunt purus vel magna. Integer non enim. Praesent euismod nunc eu purus. Donec bibendum quam in tellus. Nullam cursus pulvinar lectus. Donec et mi. Nam vulputate metus eu enim. Vestibulum pellentesque felis eu massa.

<span id="page-59-2"></span>Quisque ullamcorper placerat ipsum. Cras nibh. Morbi vel justo vitae lacus tincidunt ultrices. Lorem ipsum dolor sit amet, consectetuer adipiscing elit. In hac habitasse platea dictumst. Integer tempus convallis augue. Etiam facilisis. Nunc elementum fermentum wisi. Aenean placerat. Ut imperdiet, enim sed gravida sollicitudin, felis odio placerat quam, ac pulvinar elit purus eget enim. Nunc vitae tortor. Proin tempus nibh sit amet nisl. Vivamus quis tortor vitae risus porta vehicula.

#### **6.5 Concluding remarks**

Nam dui ligula, fringilla a, euismod sodales, sollicitudin vel, wisi. Morbi auctor lorem non justo. Nam lacus libero, pretium at, lobortis vitae, ultricies et, tellus. Donec aliquet, tortor sed accumsan bibendum, erat ligula aliquet magna, vitae ornare odio metus a mi. Morbi ac orci et nisl hendrerit mollis. Suspendisse ut massa. Cras nec ante. Pellentesque a nulla. Cum sociis natoque penatibus et magnis dis parturient montes, nascetur ridiculus mus. Aliquam tincidunt urna. Nulla ullamcorper vestibulum turpis. Pellentesque cursus luctus mauris.

Nulla malesuada porttitor diam. Donec felis erat, congue non, volutpat at, tincidunt tristique, libero. Vivamus viverra fermentum felis. Donec nonummy pellentesque ante. Phasellus adipiscing semper elit. Proin fermentum massa ac quam. Sed diam turpis, molestie vitae, placerat a, molestie nec, leo. Maecenas lacinia. Nam ipsum ligula, eleifend at, accumsan nec, suscipit a, ipsum. Morbi blandit ligula feugiat magna. Nunc eleifend consequat lorem. Sed lacinia nulla vitae enim. Pellentesque tincidunt purus vel magna. Integer non enim. Praesent euismod nunc eu purus. Donec bibendum quam in tellus. Nullam cursus pulvinar lectus. Donec et mi. Nam vulputate metus eu enim. Vestibulum pellentesque felis eu massa.

Quisque ullamcorper placerat ipsum. Cras nibh. Morbi vel justo vitae lacus tincidunt ultrices. Lorem ipsum dolor sit amet, consectetuer adipiscing elit. In hac habitasse platea dictumst. Integer tempus convallis augue. Etiam facilisis. Nunc elementum fermentum wisi. Aenean placerat. Ut imperdiet, enim sed gravida sollicitudin, felis odio placerat quam, ac pulvinar elit purus eget enim. Nunc vitae tortor. Proin tempus nibh sit amet nisl. Vivamus quis tortor vitae risus porta vehicula.

## <span id="page-61-0"></span>**Appendix A Bayesian change point detection**

To estimate the location of a step change, a Bayesian change point detection algorithm based on [\[37\]](#page-66-17) and [\[38\]](#page-66-18) is used in the thesis. Given a data sequence  $x$  of  $N$  samples with Gaussian noise added:

$$
x_i = \begin{cases} \mu_1 + \epsilon_i, & \text{if } i < m. \\ \mu_2 + \epsilon_i, & \text{otherwise.} \end{cases}
$$
 (A.1)

where the noise samples  $\epsilon_i$  are assumed to be independent and  $m$  is the step change location. The likelihood of the data is given by the joint probability of the noise samples  $\epsilon_i$ :

$$
P(x|\{\mu_1\mu_2\sigma m\}) = \prod_{i=1}^{N} P(\epsilon_i)
$$
\n(A.2)

where  $\sigma$  is the standard deviation of the Gaussian noise;  $\mu_1, \mu_2$  and  $\sigma m$  are the known time series parameters. The probability density function for the noise samples is defined by:

$$
P(\epsilon) = \frac{1}{\sigma\sqrt{2\pi}}e^{-\frac{(\epsilon-\mu)^2}{2\sigma^2}}
$$
(A.3)

Etiam euismod. Fusce facilisis lacinia dui. Suspendisse potenti. In mi erat, cursus id, nonummy sed, ullamcorper eget, sapien. Praesent pretium, magna in eleifend egestas, pede pede pretium lorem, quis consectetuer tortor sapien facilisis magna. Mauris quis magna varius nulla scelerisque imperdiet. Aliquam non quam. Aliquam porttitor quam a lacus. Praesent vel arcu ut tortor cursus volutpat. In vitae pede quis diam bibendum placerat. Fusce elementum convallis neque. Sed dolor orci, scelerisque ac, dapibus nec, ultricies ut, mi. Duis nec dui quis leo sagittis commodo.

Aliquam lectus. Vivamus leo. Quisque ornare tellus ullamcorper nulla. Mauris porttitor pharetra tortor. Sed fringilla justo sed mauris. Mauris tellus. Sed non leo. Nullam elementum, magna in cursus sodales, augue est scelerisque sapien, venenatis congue nulla arcu et pede. Ut suscipit enim vel sapien. Donec congue. Maecenas urna mi, suscipit in, placerat ut, vestibulum ut, massa. Fusce ultrices nulla et nisl.

Etiam ac leo a risus tristique nonummy. Donec dignissim tincidunt nulla. Vestibulum rhoncus molestie odio. Sed lobortis, justo et pretium lobortis, mauris turpis condimentum augue, nec ultricies nibh arcu pretium enim. Nunc purus neque, placerat id, imperdiet sed, pellentesque nec, nisl. Vestibulum imperdiet neque non sem accumsan laoreet. In hac habitasse platea dictumst. Etiam condimentum facilisis libero. Suspendisse in elit quis nisl aliquam dapibus. Pellentesque auctor sapien. Sed egestas sapien nec lectus. Pellentesque vel dui vel neque bibendum viverra. Aliquam porttitor nisl nec pede. Proin mattis libero vel turpis. Donec rutrum mauris et libero. Proin euismod porta felis. Nam lobortis, metus quis elementum commodo, nunc lectus elementum mauris, eget vulputate ligula tellus eu neque. Vivamus eu dolor.

Nulla in ipsum. Praesent eros nulla, congue vitae, euismod ut, commodo a, wisi. Pellentesque habitant morbi tristique senectus et netus et malesuada fames ac turpis egestas. Aenean nonummy magna non leo. Sed felis erat, ullamcorper in, dictum non, ultricies ut, lectus. Proin vel arcu a odio lobortis euismod. Vestibulum ante ipsum primis in faucibus orci luctus et ultrices posuere cubilia Curae; Proin ut est. Aliquam odio. Pellentesque massa turpis, cursus eu, euismod nec, tempor congue, nulla. Duis viverra gravida mauris. Cras tincidunt. Curabitur eros ligula, varius ut, pulvinar in, cursus faucibus, augue.

Nulla mattis luctus nulla. Duis commodo velit at leo. Aliquam vulputate magna et leo. Nam vestibulum ullamcorper leo. Vestibulum condimentum rutrum mauris. Donec id mauris. Morbi molestie justo et pede. Vivamus eget turpis sed nisl cursus tempor. Curabitur mollis sapien condimentum nunc. In wisi nisl, malesuada at, dignissim sit amet, lobortis in, odio. Aenean consequat arcu a ante. Pellentesque porta elit sit amet orci. Etiam at turpis nec elit ultricies imperdiet. Nulla facilisi. In hac habitasse platea dictumst. Suspendisse viverra aliquam risus. Nullam pede justo, molestie nonummy, scelerisque eu, facilisis vel, arcu.

Curabitur tellus magna, porttitor a, commodo a, commodo in, tortor. Donec interdum. Praesent scelerisque. Maecenas posuere sodales odio. Vivamus metus lacus, varius quis, imperdiet quis, rhoncus a, turpis. Etiam ligula arcu, elementum a, venenatis quis, sollicitudin sed, metus. Donec nunc pede, tincidunt in, venenatis vitae, faucibus vel, nibh. Pellentesque wisi. Nullam malesuada. Morbi ut tellus ut pede tincidunt porta. Lorem ipsum dolor sit amet, consectetuer adipiscing elit. Etiam congue neque id dolor.

## <span id="page-63-0"></span>**Appendix B Optical flow estimation**

Nam dui ligula, fringilla a, euismod sodales, sollicitudin vel, wisi. Morbi auctor lorem non justo. Nam lacus libero, pretium at, lobortis vitae, ultricies et, tellus. Donec aliquet, tortor sed accumsan bibendum, erat ligula aliquet magna, vitae ornare odio metus a mi. Morbi ac orci et nisl hendrerit mollis. Suspendisse ut massa. Cras nec ante. Pellentesque a nulla. Cum sociis natoque penatibus et magnis dis parturient montes, nascetur ridiculus mus. Aliquam tincidunt urna. Nulla ullamcorper vestibulum turpis. Pellentesque cursus luctus mauris.

Nulla malesuada porttitor diam. Donec felis erat, congue non, volutpat at, tincidunt tristique, libero. Vivamus viverra fermentum felis. Donec nonummy pellentesque ante. Phasellus adipiscing semper elit. Proin fermentum massa ac quam. Sed diam turpis, molestie vitae, placerat a, molestie nec, leo. Maecenas lacinia. Nam ipsum ligula, eleifend at, accumsan nec, suscipit a, ipsum. Morbi blandit ligula feugiat magna. Nunc eleifend consequat lorem. Sed lacinia nulla vitae enim. Pellentesque tincidunt purus vel magna. Integer non enim. Praesent euismod nunc eu purus. Donec bibendum quam in tellus. Nullam cursus pulvinar lectus. Donec et mi. Nam vulputate metus eu enim. Vestibulum pellentesque felis eu massa.

Quisque ullamcorper placerat ipsum. Cras nibh. Morbi vel justo vitae lacus tincidunt ultrices. Lorem ipsum dolor sit amet, consectetuer adipiscing elit. In hac habitasse platea dictumst. Integer tempus convallis augue. Etiam facilisis. Nunc elementum fermentum wisi. Aenean placerat. Ut imperdiet, enim sed gravida sollicitudin, felis odio placerat quam, ac pulvinar elit purus eget enim. Nunc vitae tortor. Proin tempus nibh sit amet nisl. Vivamus quis tortor vitae risus porta vehicula.

Fusce mauris. Vestibulum luctus nibh at lectus. Sed bibendum, nulla a faucibus semper, leo velit ultricies tellus, ac venenatis arcu wisi vel nisl. Vestibulum diam. Aliquam pellentesque, augue quis sagittis posuere, turpis lacus congue quam, in hendrerit risus eros eget felis. Maecenas eget erat in sapien mattis porttitor. Vestibulum porttitor. Nulla facilisi. Sed a turpis eu lacus commodo facilisis. Morbi fringilla, wisi in dignissim interdum, justo lectus sagittis dui, et vehicula libero dui cursus dui. Mauris tempor ligula sed lacus. Duis cursus enim ut augue. Cras ac magna. Cras nulla. Nulla egestas. Curabitur a leo. Quisque egestas wisi eget nunc. Nam feugiat lacus vel est. Curabitur consectetuer.

Suspendisse vel felis. Ut lorem lorem, interdum eu, tincidunt sit amet, laoreet vitae, arcu. Aenean faucibus pede eu ante. Praesent enim elit, rutrum at, molestie non, nonummy vel, nisl. Ut lectus eros, malesuada sit amet, fermentum eu, sodales cursus, magna. Donec eu purus. Quisque vehicula, urna sed ultricies auctor, pede lorem egestas dui, et convallis elit erat sed nulla. Donec luctus. Curabitur et nunc. Aliquam dolor odio, commodo pretium, ultricies non, pharetra in, velit. Integer arcu est, nonummy in, fermentum faucibus, egestas vel, odio.

Sed commodo posuere pede. Mauris ut est. Ut quis purus. Sed ac odio. Sed vehicula hendrerit sem. Duis non odio. Morbi ut dui. Sed accumsan risus eget odio. In hac habitasse platea dictumst. Pellentesque non elit. Fusce sed justo eu urna porta tincidunt. Mauris felis odio, sollicitudin sed, volutpat a, ornare ac, erat. Morbi quis dolor. Donec pellentesque, erat ac sagittis semper, nunc dui lobortis purus, quis congue purus metus ultricies tellus. Proin et quam. Class aptent taciti sociosqu ad litora torquent per conubia nostra, per inceptos hymenaeos. Praesent sapien turpis, fermentum vel, eleifend faucibus, vehicula eu, lacus.

Pellentesque habitant morbi tristique senectus et netus et malesuada fames ac turpis egestas. Donec

odio elit, dictum in, hendrerit sit amet, egestas sed, leo. Praesent feugiat sapien aliquet odio. Integer vitae justo. Aliquam vestibulum fringilla lorem. Sed neque lectus, consectetuer at, consectetuer sed, eleifend ac, lectus. Nulla facilisi. Pellentesque eget lectus. Proin eu metus. Sed porttitor. In hac habitasse platea dictumst. Suspendisse eu lectus. Ut mi mi, lacinia sit amet, placerat et, mollis vitae, dui. Sed ante tellus, tristique ut, iaculis eu, malesuada ac, dui. Mauris nibh leo, facilisis non, adipiscing quis, ultrices a, dui.

Morbi luctus, wisi viverra faucibus pretium, nibh est placerat odio, nec commodo wisi enim eget quam. Quisque libero justo, consectetuer a, feugiat vitae, porttitor eu, libero. Suspendisse sed mauris vitae elit sollicitudin malesuada. Maecenas ultricies eros sit amet ante. Ut venenatis velit. Maecenas sed mi eget dui varius euismod. Phasellus aliquet volutpat odio. Vestibulum ante ipsum primis in faucibus orci luctus et ultrices posuere cubilia Curae; Pellentesque sit amet pede ac sem eleifend consectetuer. Nullam elementum, urna vel imperdiet sodales, elit ipsum pharetra ligula, ac pretium ante justo a nulla. Curabitur tristique arcu eu metus. Vestibulum lectus. Proin mauris. Proin eu nunc eu urna hendrerit faucibus. Aliquam auctor, pede consequat laoreet varius, eros tellus scelerisque quam, pellentesque hendrerit ipsum dolor sed augue. Nulla nec lacus.

## <span id="page-65-0"></span>**Bibliography**

- <span id="page-65-1"></span>[1] J. A. Prior and J. S. Silberstein, *Physical diagnosis: the history and examination of the patient*. CV Mosby, 1977.
- <span id="page-65-2"></span>[2] C. Goldberg and J. Thompson, "A practical guide to clinical medicine," 2005. [Online; accessed 14-May-2017].
- <span id="page-65-3"></span>[3] K. A. Stroetmann, L. Kubitschke, S. Robinson, V. Stroetmann, K. Cullen, D. McDaid, W. H. Organization, *et al.*, *How can telehealth help in the provision of integrated care?* World Health Organization. Regional Office for Europe, 2010.
- <span id="page-65-4"></span>[4] T. D. Brooks, D. A. Paulus, and W. E. Winkle, "Infrared heat lamps interfere with pulse oximeters," *The Journal of the American Society of Anesthesiologists*, vol. 61, no. 5, pp. 630–630, 1984.
- <span id="page-65-5"></span>[5] S. J. Barker and K. K. Tremper, "Pulse oximetry: applications and limitations.," *International anesthesiology clinics*, vol. 25, no. 3, pp. 155–175, 1987.
- <span id="page-65-6"></span>[6] A. J. Peacock, "Oxygen at high altitude," *British Medical Journal*, vol. 317, no. 7165, p. 1063, 1998.
- <span id="page-65-7"></span>[7] J. T. Moller, T. Pedersen, L. S. Rasmussen, P. F. Jensen, B. D. Pedersen, O. Ravlo, N. H. Rasmussen, K. Espersen, N. W. Johannessen, J. B. Cooper, *et al.*, "Randomized evaluation of pulse oximetry in 20,802 patients; i," *Anesthesiology*, vol. 78, no. 3, pp. 436–444, 1993.
- <span id="page-65-8"></span>[8] R. Hartley and A. Zisserman, *Multiple view geometry in computer vision*. Cambridge university press, 2003.
- <span id="page-65-9"></span>[9] G. Priya and S. Domnic, "Transition detection using Hilbert Transform and texture features," *American Journal of Signal Processing*, vol. 2, pp. 35–40, 2012.
- <span id="page-65-10"></span>[10] R. M. Haralick, K. Shanmugam, and I. Dinstein, "Textural features for image classification," *IEEE Transactions on systems, man, and cybernetics*, vol. SMC-3, no. 6, pp. 610–621, 1973.
- <span id="page-65-11"></span>[11] Point Grey Research, "Grasshopper2 camera," 2017. [Online; accessed 14-May-2017].
- <span id="page-65-12"></span>[12] Nonin Medical, "Pulse Oximetry," 2017. [Online; accessed 14-May-2017].
- <span id="page-65-13"></span>[13] Hidalgo, "Equivital EQ02 LifeMonitor," 2017. [Online; accessed 14-May-2017].
- <span id="page-65-14"></span>[14] M.-Z. Poh, D. J. McDuff, and R. W. Picard, "Advancements in noncontact, multiparameter physiological measurements using a webcam," *IEEE Transactions on Biomedical Engineering*, vol. 58, pp. 7–11, 2011.
- <span id="page-65-15"></span>[15] M.-Z. Poh, D. J. McDuff, and R. W. Picard, "Non-contact, automated cardiac pulse measurements using video imaging and blind source separation," *Optics express*, vol. 18, pp. 10762–10774, May 2010.
- <span id="page-65-16"></span>[16] W. Verkruysse, L. O. Svaasand, and J. S. Nelson, "Remote plethysmographic imaging using ambient light," *Optics express*, vol. 16, no. 26, pp. 21434–21445, 2008.
- <span id="page-65-17"></span>[17] F. P. Wieringa, F. Mastik, and A. F. v. d. Steen, "Contactless multiple wavelength photoplethysmographic imaging: a first step toward "SpO2 camera" technology," *Annals of biomedical engineering*, vol. 33, no. 8, pp. 1034–1041, 2005.
- <span id="page-65-18"></span>[18] Wikipedia, "Bayer filter," 2011. [Online; accessed 14-May-2017].
- <span id="page-65-19"></span>[19] Nonin Medical, *Onyx II Model 9560 Bluetooth Fingertip Oximeter OEM Specification and Technical Information*. Nonin Medical, 2008.
- <span id="page-65-20"></span>[20] J. Mas and G. Fernandez, "Video shot boundary detection based on color histogram," *Notebook Papers TRECVID2003, Gaithersburg, Maryland, NIST*, 2003.
- <span id="page-66-1"></span><span id="page-66-0"></span>[21] K. Schmidt-Nielsen, *Animal physiology: adaptation and environment*. Cambridge University Press, 1997.
- <span id="page-66-2"></span>[22] Y.-T. Pai, S.-J. Ruan, M.-C. Shie, and Y.-C. Liu, "A simple and accurate color face detection algorithm in complex background," in *IEEE International Conference on Multimedia and Expo*, pp. 1545 –1548, Jul 2006.
- <span id="page-66-3"></span>[23] P. Orbanz and J. Buhmann, "Nonparametric bayesian image segmentation," *International Journal of Computer Vision*, vol. 77, pp. 25–45, 2008.
- <span id="page-66-4"></span>[24] N. Varjavand, J. Kaye, S. Wang, and F. Primiano, "The interactive oxyhemoglobin dissociation curve," 2002.
- <span id="page-66-5"></span>[25] P. Chen and C. Grecos, "A fast skin region detector," 2005.
- <span id="page-66-6"></span>[26] R.-L. Hsu, M. Abdel-Mottaleb, and A. K. Jain, "Face detection in color images," *IEEE Transactions on Pattern Analysis and Machine Intelligence*, vol. 24, no. 5, pp. 696–706, 2002.
- <span id="page-66-7"></span>[27] J.-A. Collins, A. Rudenski, J. Gibson, L. Howard, and R. O'Driscoll, "Relating oxygen partial pressure, saturation and content: the haemoglobin–oxygen dissociation curve," *Breathe*, vol. 11, no. 3, p. 194, 2015.
- <span id="page-66-8"></span>[28] H. Abdi and L. J. Williams, "Principal component analysis," *Wiley interdisciplinary reviews: computational statistics*, vol. 2, no. 4, pp. 433–459, 2010.
- <span id="page-66-9"></span>[29] C. J. Coté, E. A. Goldstein, W. H. Fuchsman, and D. C. Hoaglin, "The effect of nail polish on pulse oximetry.," *Anesthesia & Analgesia*, vol. 67, no. 7, pp. 683–686, 1988.
- <span id="page-66-10"></span>[30] N. Aravindhan and D. G. Chisholm, "Sulfhemoglobinemia presenting as pulse oximetry desaturation," *The Journal of the American Society of Anesthesiologists*, vol. 93, no. 3, pp. 883–884, 2000.
- <span id="page-66-11"></span>[31] D. Clayton, R. Webb, A. Ralston, D. Duthie, and W. Runciman, "Pulse oximeter probes a comparison between finger, nose, ear and forehead probes under conditions of poor perfusion," *Anaesthesia*, vol. 46, no. 4, pp. 260–265, 1991.
- <span id="page-66-12"></span>[32] D. Clayton, R. Webb, A. Ralston, D. Duthie, and W. Runciman, "A comparison of the performance of 20 pulse oximeters under conditions of poor perfusion," *Anaesthesia*, vol. 46, no. 1, pp. 3–10, 1991.
- <span id="page-66-13"></span>[33] R. Webb, A. Ralston, and W. Runciman, "Potential errors in pulse oximetry," *Anaesthesia*, vol. 46, no. 3, pp. 207–212, 1991.
- <span id="page-66-14"></span>[34] G. Wang, D. Renshaw, P. Denyer, and M. Lu, "CMOS video cameras," in *Euro ASIC '91*, pp. 100 –103, May 1991.
- <span id="page-66-15"></span>[35] J.-S. Lee, Y.-Y. Jung, B.-S. Kim, and S.-J. Ko, "An advanced video camera system with robust AF, AE, and AWB control," *IEEE Transactions on Consumer Electronics*, vol. 47, pp. 694 –699, Aug 2001.
- <span id="page-66-16"></span>[36] S. Chaichulee, M. Villarroel, J. a. Jorge, C. Arteta, G. Green, K. McCormick, A. Zisserman, and L. Tarassenko, "Multi-task convolutional neural network for patient detection and skin segmentation in continuous non-contact vital sign monitoring," in *Proceedings of the 12th International IEEE Conference on Face & Gesture Recognition*, 2017.
- <span id="page-66-17"></span>[37] J. Ruanaidh and W. Fitzgerald, *Numerical Bayesian Methods Applied to Signal Processing (Statistics and Computing)*. Springer, 1996.
- <span id="page-66-18"></span>[38] R. P. Adams and D. J. MacKay, "Bayesian online changepoint detection," *arXiv Cornell University Library*, 2007.